### **ΤΕΧΝΟΛΟΓΙΚΟ ΕΚΠΑΙΔΕΥΤΙΚΟ ΙΔΡΥΜΑ ΚΡΗΤΗΣ**

Τμήμα Μηχανικών Πληροφορικής

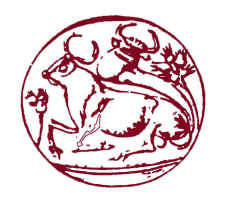

# **Broadcast P2P over DVB-T networks**

Γιώργος Αλεξίου ΑΜ: 2087

Εισηγητής: Ευάγγελος Πάλλης

Ηράκλειο 18 Σεπτεμβρίου 2014 *"Silence is a source of great strength."*

Lao Tzu

## *Abstract*

<span id="page-2-0"></span>BitTorrent is one of the most popular P2P file sharing applications. Making use of BitTorrent on a broadcast network such as DVB-T a large amount of data is passing through the channel multiple times. So we developed a mechanism that takes advantage of the broadcast nature of DVB-T network by using data and information which are in the "air", thus reducing the utilization of DVB-T channel and optimizing the use of the BitTorrent on broadcast networks. BitTorrent is suitable for the development of such a mechanism because of the protocol's architecture that allows us to recognize the content exchange between users.

## *Σύνοψη*

<span id="page-3-0"></span>Το BitTorrent είναι μία από τις πιο δημοφιλείς P2P εφαρμογές διαμοιρασμού αρχείων. Κάνοντας χρήση του BitTorrent σε ένα ευρείας κάλυψης δίκτυο όπως το DVB-T μεγάλος όγκος δεδομένων επαναλαμβάνεται στο κανάλι. Έτσι προχωρήσαμε στην ανάπτυξη ενός μηχανισμού όπου εκμεταλλεύεται την ευρείας κάλυψη φύση του DVB-T δικτύου αξιοποιώντας δεδομένα και πληροφορίες όπου υπάρχουν στον "αέρα", ελαττώνοντας έτσι την χρησιμοποίηση του DVB-T καναλιού και βελτιστοποιώντας την χρήση του BitTorrent σε δίκτυα ευρείας κάλυψης. Το BitTorrent είναι κατάλληλο για την ανάπτυξη τέτοιου είδους μηχανισμού καθώς η αρχιτεκτονική του πρωτοκόλλου μας επιτρέπει να αναγνωρίζουμε το περιεχόμενο που διακινείται μεταξύ των χρηστών.

# *Ευχαριστίες*

<span id="page-4-0"></span>Η πτυχιακή μου εργασία υλοποιήθηκε στο Εργαστήριο Τηλεπικοινωνιών και Δικτύων PASIPHAE του Τ.Ε.Ι Κρήτης. Θα ήθελα να ευχαριστήσω τους ανθρώπους οι οποίοι βοήθησαν για τη διεκπεραίωση της. Πρωτίστως θα ήθελα να ευχαριστήσω τον επιβλέποντα καθηγητή κ. Πάλλη Ευάγγελο για την εμπιστοσύνη του αλλά και την πολύτιμη βοήθεια του. Επίσης ένα μεγάλο ευχαριστώ στους καθηγητές κ. Μαρκάκη Ευάγγελο και κ. Ανάργυρο Σιδέρη για την καίρια σημασίας βοήθεια τους. Θα ήθελα να εκφράσω την εκτίμηση μου προς τον κ. Μαστοράκη Γεώργιο για την υποστήριξή του καθ' όλη τη διάρκεια της πτυχιακής εργασίας. Επιπλέον θα ήθελα να ευχαριστήσω τα μέλη του εργαστηρίου για την συνεργασία και την βοήθεια τους. Τέλος θα ήθελα να ευχαριστήσω την οικογένεια μου για την ανεκτίμητη βοήθεια και υποστήριξη που μου πρόσφεραν.

# **Περιεχόμενα**

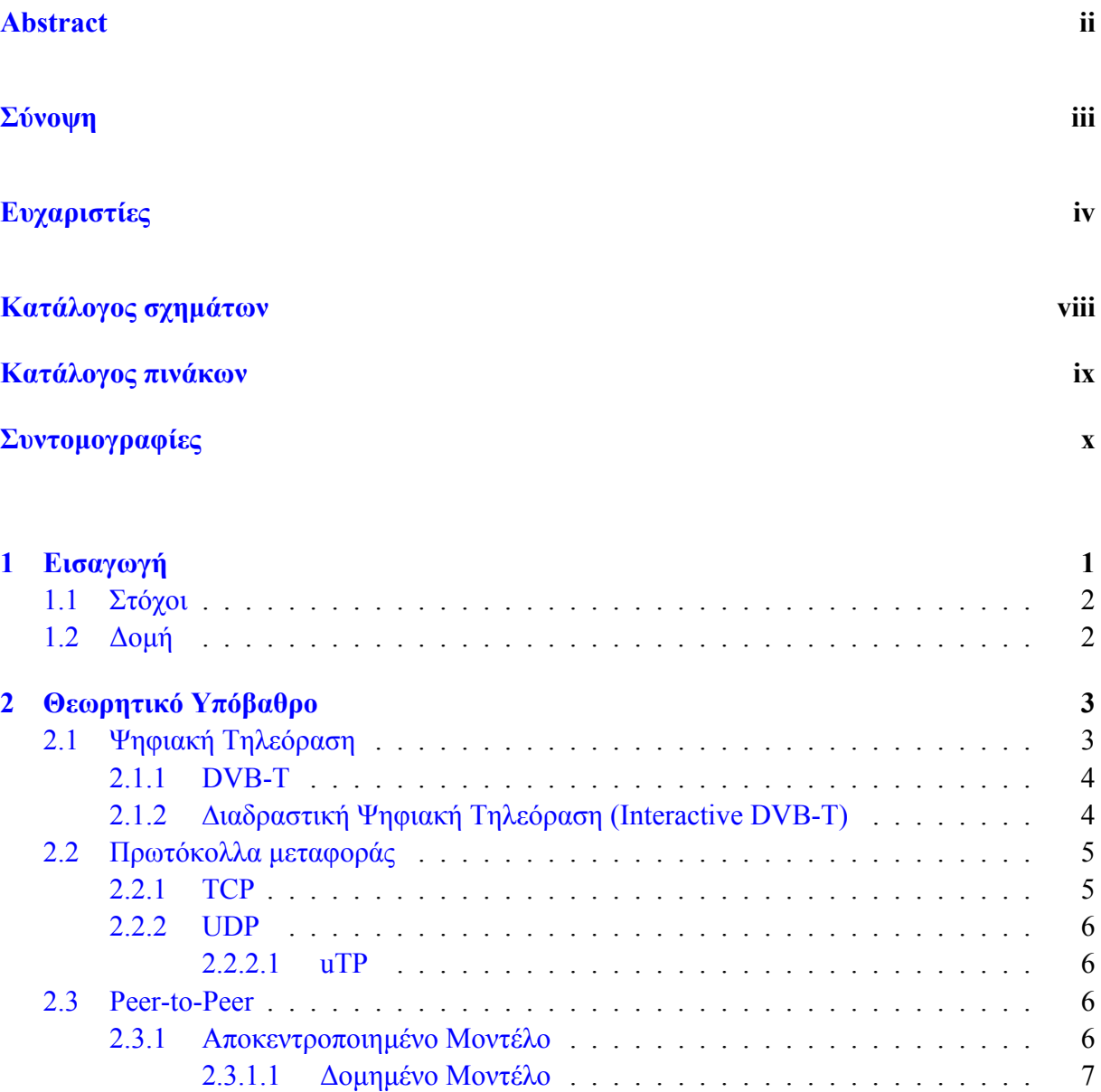

[2.3.1.2 Μη Δομημένο Μοντέλο](#page-18-1) . . . . . . . . . . . . . . . . . . . . 7

[2.3.2 Κεντροποιημένο Μοντέλο](#page-19-0) . . . . . . . . . . . . . . . . . . . . . . . . 8

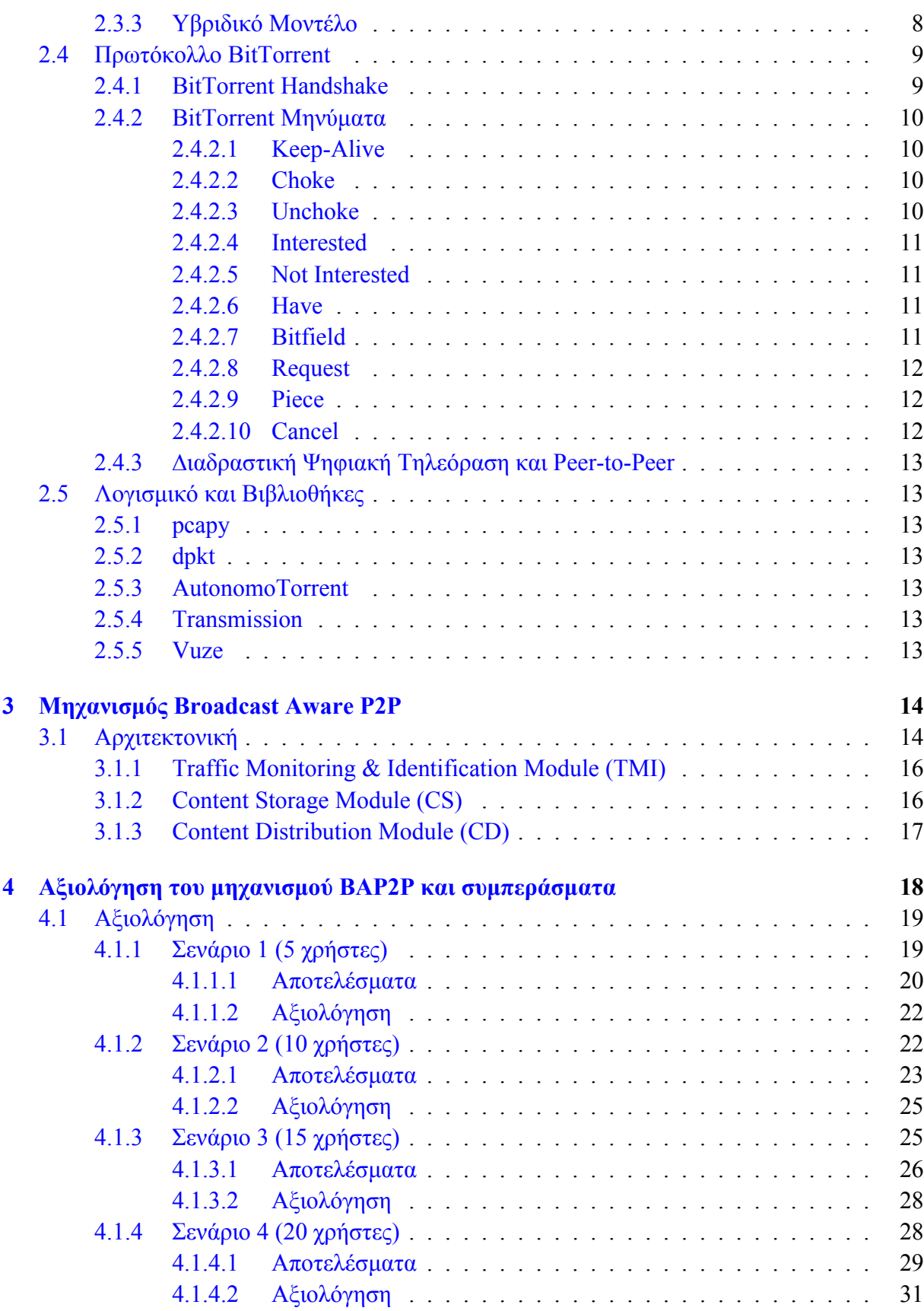

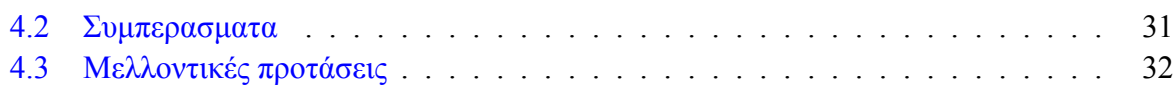

### **[5 Παράρτημα](#page-44-0) 33**

## **[Βιβλιογραφία](#page-61-0) 50**

# <span id="page-8-0"></span>**Κατάλογος σχημάτων**

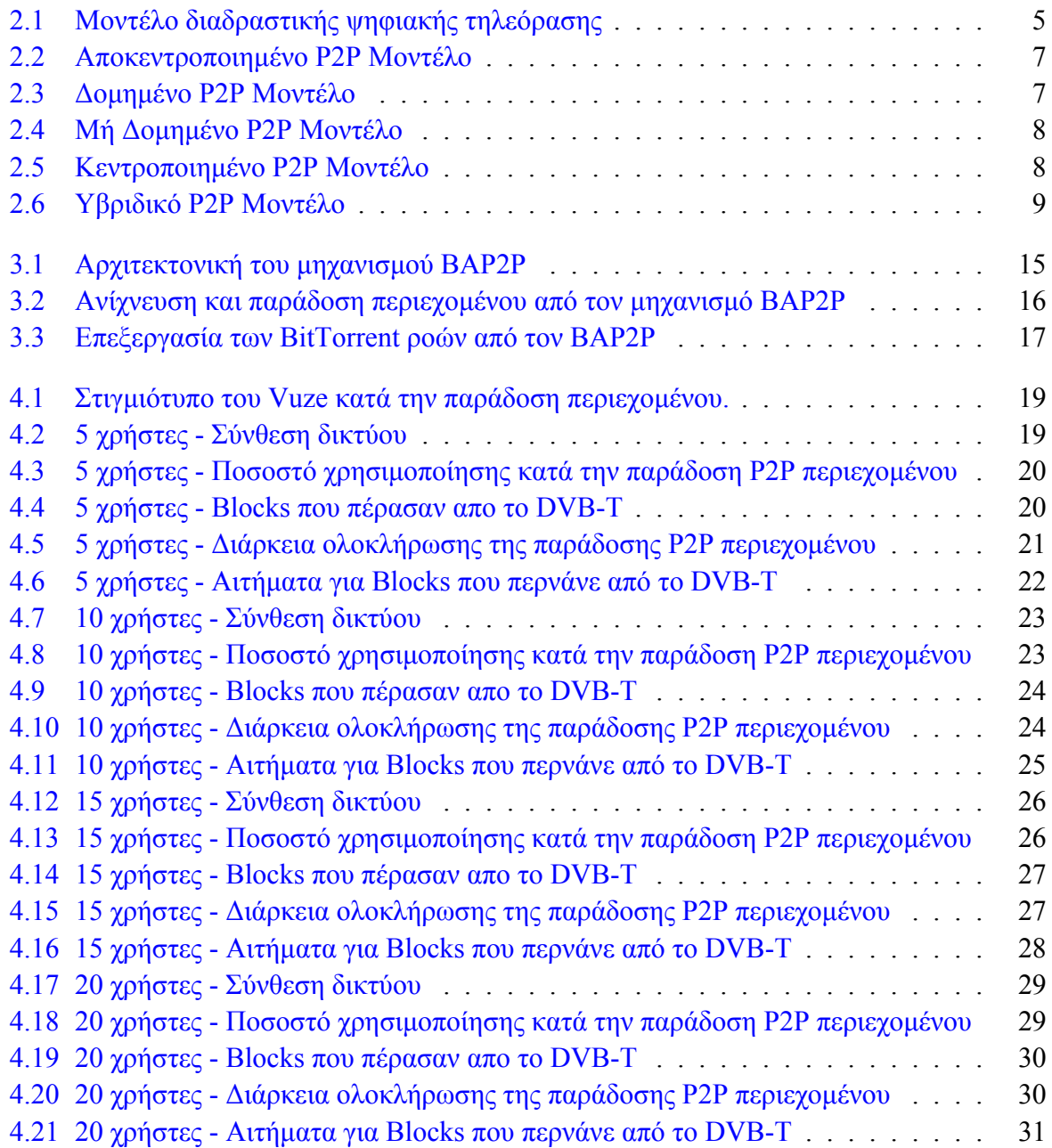

# <span id="page-9-0"></span>**Κατάλογος πινάκων**

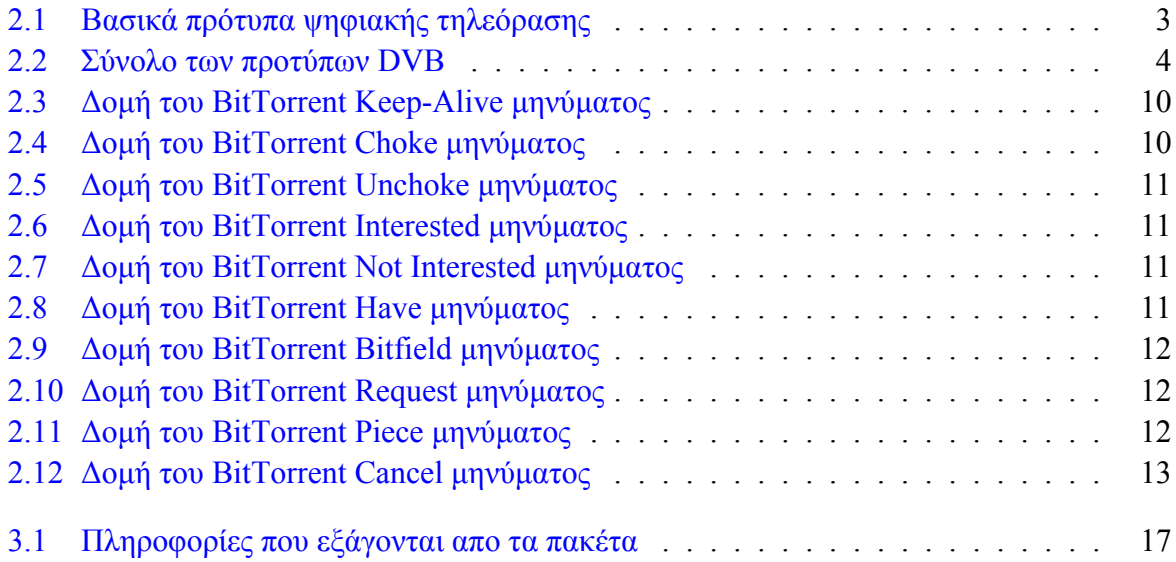

# <span id="page-10-0"></span>**Συντομογραφίες**

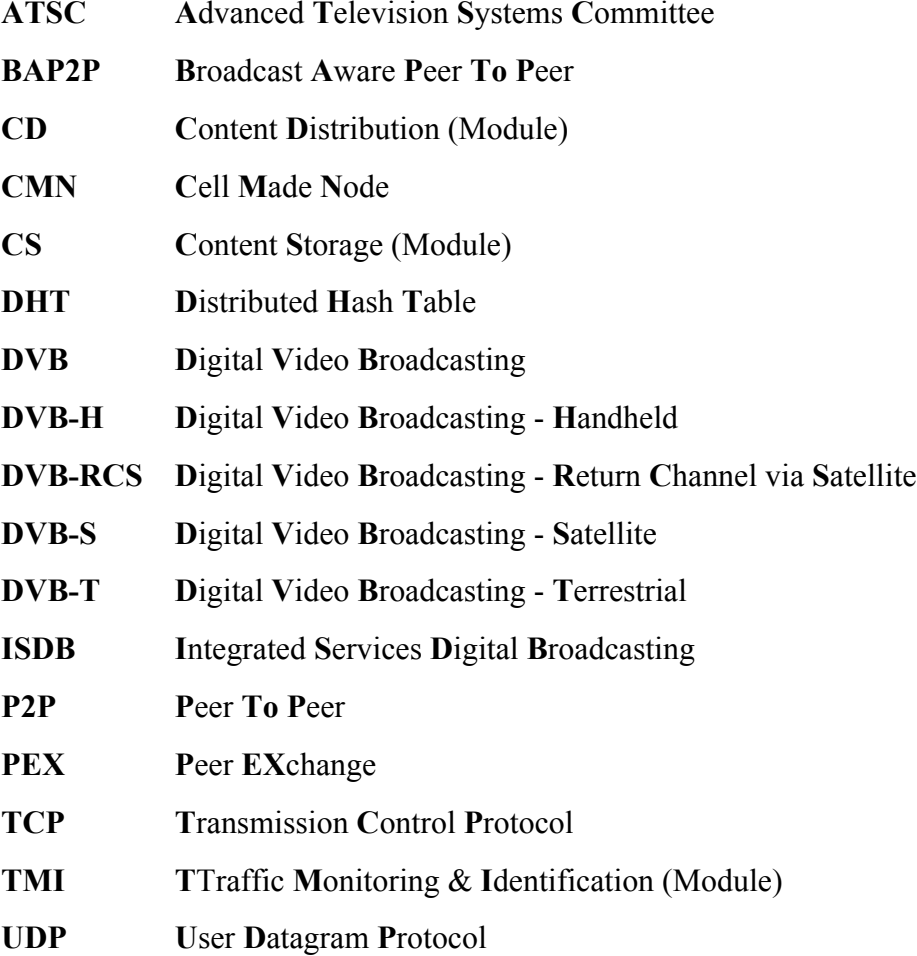

**uTP u**Torrent **T**ransmission **P**rotocol

*Στην οικογένεια μου και σε όλους όσους στάθηκαν δίπλα μου, με ιδιαίτερη εκτίμηση και αγάπη…*

# <span id="page-12-0"></span>**Κεφάλαιο 1**

## **Εισαγωγή**

Η παρούσα πτυχιακή εργασία συμβάλλει στην αποδοτικότερη αξιοποίηση των δικτυακών πόρων σε διαδραστικά περιβάλλοντα ευρυεκπομπής, μελετώντας, σχεδιάζοντας και εφαρμόζοντας σε αυτά, ένα νέο μηχανισμό διανομής διομότιμων υπηρεσιών.

Αξιοποιώντας τις πρόσφατες εξελίξεις στην επίγεια ψηφιακή μετάδοση, και αναλύοντας την δικτυακή απόδοση ενός συστήματος επίγειας διαδραστικής Τηλεόρασης (DVB-T) [\[1](#page-61-1)] το οποίο παρέχει IP υπηρεσίες σύμφωνα με το μοντέλο πελάτη/διακομιστή[[2\]](#page-61-2), εντοπίζονται προβλήματα δικτυακής συμφόρησης στο κανάλι καθόδου τα οποία οδηγούσαν στη μειωμένη δικτυακή απόδοση του συστήματος. Πιο συγκεκριμένα, παρατηρήθηκε ότι ενώ το κανάλι καθόδου του DVB-T μπορεί πολύ εύκολα να κορεστεί κατά την μεταφορά περιεχομένου μεταξύ των CMN, άλλα τμήματα του δικτύου υπό-χρησιμοποιούνται ή παραμένουν εντελώς ανεκμετάλλευτα.

Προς την κατεύθυνση μιας πιο ισορροπημένης εκμετάλλευσης των δικτυακών πόρων σε όλα τα τμήματα του δικτύου, έγινε εφαρμογή διομότιμων τεχνολογιών, στο σύστημα ψηφιακής τηλεόρασης [\[2](#page-61-2)][\[3](#page-61-3)], οι οποίες όχι μόνο αυξήσαν τη χρήση των ανεκμετάλλευτων δικτυακών πόρων σε όλα τα τμήματα του DVB-T δικτύου αλλά και οδήγησαν στην 70% αύξηση του λόγου των μεταδιδόμενων υπηρεσιών προς το διαθέσιμο εύρος ζώνης του DVB-T καναλιού (σε σχέση πάντα με τους ταυτόχρονα διασυνδεδεμένους κόμβους). Μολονότι, την εμφανή βελτίωση που επέφερε η χρησιμοποίηση διομότιμων μηχανισμών παρατηρήθηκε το εξής φαινόμενο: πανομοιότυπα κομμάτια περιεχομένου περνούσαν παραπάνω από μια φορά από το DVB-T κανάλι καθόδου ενώ παίρνοντας υπόψη ότι σε ένα περιβάλλον ευρυεκπομπής όλοι οι χρήστες λαμβάνουν τα ιδιά δεδομένα μεσώ του καναλιού καθόδου θα ήταν αποδοτικότερο να περνούσαν μόνο μία φορά και να μην επαναδεσμεύουν το διαθέσιμο εύρος ζώνης.

Έτσι σχεδιάστηκε, υλοποιήθηκε και αξιολογήθηκε ένας πρότυπος μηχανισμός ανίχνευσης P2P περιεχομένου σε δίκτυα ευρείας κάλυψης, που επιτρέπει την δραστική μείωση του αριθμού επανεκπομπών πανομοιότυπων κομματιών περιεχομένου από το DVB-T κανάλι. Τα πειραματικά αποτελέσματα έδειξαν μεγάλη μείωση της κίνησης στο κανάλι DVB-T, αποδεικνύοντας την αποδοτικότητα του μηχανισμού.

### <span id="page-13-0"></span>**1.1 Στόχοι**

Στόχος αυτής της πτυχιακής εργασίας είναι η ανάπτυξη ενός μηχανισμού (BAP2P) ο οποίος θα κάνει πλήρη εκμετάλλευση των δικτυακών πόρων σε διαδραστικά περιβάλλοντα ευρυεκπομπής και θα αξιοποιεί τα δεδομένα και τις πληροφορίες που υπάρχουν στον "αέρα" βελτιστοποιώντας έτσι την χρήση διομότιμων υπηρεσιών σε τέτοιου είδους δίκτυα. Σε δεύτερη φάση στόχος είναι η αξιολόγηση του μηχανισμού πραγματοποιώντας πειράματα σε πραγματικό διαδραστικό περιβάλλον ευρυεκπομπής.

### <span id="page-13-1"></span>**1.2 Δομή**

Αρχικά το κεφάλαιο 2 αναφέρεται στις τεχνολογίες και τα πρωτόκολλα που χρησιμοποιήθηκαν ούτως ώστε ο αναγνώστης να δημιουργήσει ένα κατάλληλο θεωρητικό υπόβαθρό και να είναι σε θέση να κατανόηση το περιεχόμενο της εργασίας. Στο κεφάλαιο 3 γίνεται αναλυτική περιγραφή και παρουσίαση του μηχανισμού που αναπτύχθηκε. Στην συνέχεια στο κεφάλαιο 4 παρουσιάζονται τα αποτελέσματα των πειραματικών σεναρίων που πραγματοποιήθηκαν αλλά και τα συμπεράσματα που προκύπτουν από τα αποτελέσματα, καθώς επίσης και κάποιες προτάσεις για μελλοντική εργασία.

## <span id="page-14-0"></span>**Κεφάλαιο 2**

## **Θεωρητικό Υπόβαθρο**

Σε αυτό κεφάλαιο παρέχονται βασικές πληροφορίες για τους αναγνώστες που δεν είναι εξοικειωμένοι με τις τεχνολογίες και τα πρωτόκολλα που χρησιμοποιήθηκαν.

### <span id="page-14-1"></span>**2.1 Ψηφιακή Τηλεόραση**

Η ψηφιακή τηλεόραση (DTV) είναι ένας τρόπος μετάδοσης εικόνας και ήχου ψηφιακά κάνοντας επεξεργασία και πολυπλεξία σήματος, σε αντίθεση με τα αναλογικά πρότυπα τηλεόρασης όπου κάθε κανάλι χρησιμοποιεί το δικό του εύρος ζώνης για την μετάδοση. Η ψηφιακή τηλεόραση υποστηρίζει περισσότερα από ένα προγράμματα στο ίδιο εύρος ζώνης. Πρόκειται για μια πρωτοποριακή υπηρεσία που αποτελεί την πρώτη σημαντική εξέλιξη στην τεχνολογία τηλεόρασης από την έγχρωμη τηλεόραση που εμφανίστηκε στην δεκαετία του 1950. Πολλές χώρες αντικατέστησαν την αναλογική εκπομπή τηλεοπτικού σήματος με ψηφιακό αξιοποιώντας έτσι για διαφορετικούς σκοπούς το διαθέσιμο εύρος ζώνης. Αρκετές περιοχές του κόσμου βρίσκονται ακόμη σε διαφορετικά στάδια προσαρμογής και εφαρμόζουν διαφορετικά πρότυπα ψηφιακών μεταδόσεων. Η ψηφιακής τηλεόρασης υλοποιείται παγκοσμίως από τρία βασικά πρότυπα:

<span id="page-14-2"></span>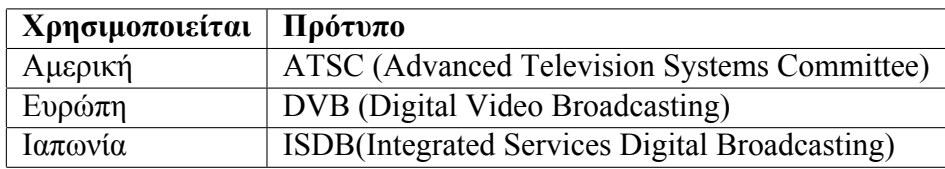

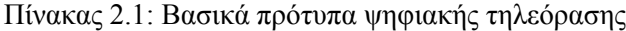

Το σύνολο των προτύπων DVB που χρησιμοποιούνται στην Ευρώπη αποτελείται από τα εξής πρότυπα:

<span id="page-15-2"></span>

| Πρότυπο        | Κανάλι Επιστροφής            |
|----------------|------------------------------|
| DVB-H          | Handheld                     |
| <b>DVB-RCS</b> | Return Channel via Satellite |
| DVB-S          | Satellite                    |
| DVB-T          | Terrestrial                  |

Πίνακας 2.2: Σύνολο των προτύπων DVB

#### <span id="page-15-0"></span>**2.1.1 DVB-T**

Το DVB-T [\[4](#page-61-4)] είναι μια τεχνολογία επίγειας μετάδοσης ψηφιακού σήματος και χρησιμοποιείται κυρίως για στη μετάδοση ψηφιακών τηλεοπτικών προγραμμάτων. Έχει σχεδιαστεί για την επίγεια μετάδοση σήματος κυρίως από σταθερά σημεία. Το DVB-T μεταδίδει εικόνα, ήχο αλλά και δεδομένα [\[5](#page-61-5)] σε ψηφιακή συμπιεσμένη μορφή, χρησιμοποιώντας διαμόρφωση COFDM (Coded Orthogonal Frequency Division Multiplexing)[[6\]](#page-61-6)[[7\]](#page-61-7). O μηχανισμός μετάδοσης χρησιμοποιεί πολλαπλές φέρουσες συχνότητες και βασίζεται στην εκπομπή ψηφιακών δεδομένων. Το DVB-T κάνει χρήση των καναλιών 21-69 της UHF μπάντας έχοντας διαθέσιμο εύρος ζώνης 8 Mhz.

Το DVB-T είναι ένα μονόδρομο πρότυπο επικοινωνίας. Σε περιπτώσεις όπου θα πρέπει να επιτευχθεί η αμφίδρομη επικοινωνία με σκοπό την αλληλεπίδραση με τον τελικό χρήστη είναι απαραίτητη η ύπαρξη κάποιου άλλου καναλιού το οποίο θα χρησιμοποιηθεί σαν κανάλι επιστροφής ώστε να γίνονται οι αιτήσεις για την υπηρεσία που ζητά ο τελικός χρήστης. Αυτό το κανάλι επιστροφής μπορεί να είναι ένα PSTN, ISDN, DSL δίκτυο η οποιαδήποτε άλλη τεχνολογία εξυπηρετεί[[8\]](#page-61-8)[[9\]](#page-61-9).

#### <span id="page-15-1"></span>**2.1.2 ∆ιαδραστική Ψηφιακή Τηλεόραση (Interactive DVB-T)**

Το γενικό μοντέλο της αρχιτεκτονικής του δικτύου διαδραστικής ψηφιακής τηλεόρασης σύμφωνα με την προσέγγιση του ATHENA[[1\]](#page-61-1) με το οποίο ασχολήθηκε το εργαστήριο PASIPHAE, αποτελείται από 3 βασικά μέρη:

- Κεντρικό σημείο ευρυεκπομπής (Πλατφόρμα DVB-T)
- Ενδιάμεσους κόμβους διανομής (CMN)
- Τελικούς χρήστες (Clients)

<span id="page-16-2"></span>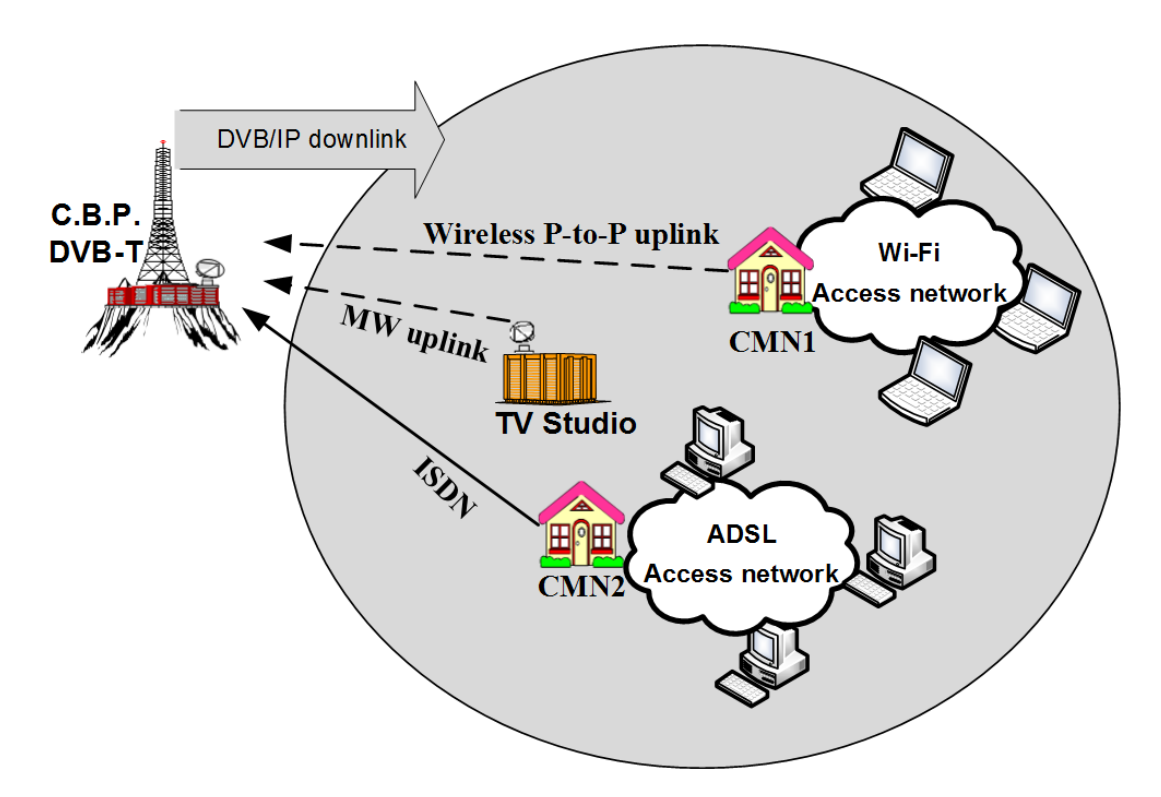

Σχήμα 2.1: Μοντέλο διαδραστικής ψηφιακής τηλεόρασης

Όλη η περιοχή καλύπτεται από το ψηφιακό σήμα του DVB-T, η περιοχή χωρίζεται σε κυψέλες όπου βρίσκεται ο κάθε CMN. Κάθε CMN λαμβάνει την κίνηση από το DVB-T κανάλι μέσω της κάρτας τηλεόρασης και είναι υπεύθυνος για την δρομολόγηση της κίνησης προς τους τελικού χρήστες. Παράλληλα δρομολογεί την κίνηση των τελικών χρηστών προς την πλατφόρμα DVB-T μέσω του καναλιού επιστροφής που έχει ο κάθε CΜΝ. Η αμφίδρομη επικοινωνία μεταξύ του κεντρικού σημείου ευρυεκπομπής και των CMN επιτυγχάνεται κάνοντας χρήση δύο διαφορετικών μονόδρομων καναλιών επικοινωνίας. Η κίνηση ενθυλακώνεται στο ρεύμα μεταφοράς DVB-T χρησιμοποιώντας την τεχνική της ενθυλάκωση πολλαπλών πρωτοκόλλων (Multi Protocol Encapsulation – MPE) δημιουργώντας έτσι ένα εικονικό δίκτυο κορμού για τις υπηρεσίες.

## <span id="page-16-0"></span>**2.2 Πρωτόκολλα μεταφοράς**

#### <span id="page-16-1"></span>**2.2.1 TCP**

Το TCP (Transmission Control Protocol)[\[10](#page-62-0)] είναι ένα πρωτόκολλο μεταφοράς και ένα από τα βασικότερα πρωτόκολλα επικοινωνίας που χρησιμοποιούνται σήμερα. Το βασικό χαρακτηριστικό του TCP είναι η αξιοπιστία. Κάνοντας χρήση μηχανισμών ελέγχου λαθών εξασφαλίζει την αξιόπιστη μεταφορά των δεδομένων μεταξύ 2 κόμβων. Και οι 2 πλευρές συνεργάζονται με σκοπό την σωστή μεταφορά των δεδομένων αλλά και την σωστή σειρά. Ο ένας κόμβος είναι αυτός που δημιουργεί την σύνδεση ενώ ο άλλος είναι αυτός που ακούει από την άλλη πλευρά και περιμένει για μια εισερχόμενη σύνδεση.

#### <span id="page-17-0"></span>**2.2.2 UDP**

Το UDP (User Datagram Protocol)[\[11](#page-62-1)] είναι και αυτό από τα βασικότερα πρωτόκολλα επικοινωνίας. Είναι ένα απλούστερης μορφής πρωτόκολλο με λιγότερη επιβάρυνση για το δίκτυο σε σχέση με TCP. Στο UDP πρωτόκολλο η μεταφορά δεδομένων γίνεται χωρίς την εδραίωση της σύνδεσης και δεν παρέχει αξιοπιστία στην μετάδοση των δεδομένων, τα δεδομένα μπορεί να χαθούν η να μην φτάσουν με την σωστή σειρά.

#### <span id="page-17-1"></span>**2.2.2.1 uTP**

Το πρωτόκολλο uTP (uTorrent Transmission Protocol)[[12\]](#page-62-2) είναι ένα πρωτόκολλο μεταφοράς δεδομένων το οποίο τρέχει πάνω στο UDP πρωτόκολλο. Το πρωτόκολλο αυτό δημιουργήθηκε με σκοπό την αντικατάσταση του TCP πρωτοκόλλου που χρησιμοποιεί το BitTorrent. To uTP σχεδιάστηκε για να λύσει τα προβλήματα που δημιουργεί το TCP πρωτόκολλο κατά την μεταφορά δεδομένων. Το ΤCP είναι ένα πρωτόκολλο "αδηφάγο", καθώς δεσμεύει όσο εύρος ζώνης είναι διαθέσιμο με αποτέλεσμα να έχει ένα αθέμιτο πλεονέκτημα όταν ανταγωνίζεται με άλλες υπηρεσίες. Το uTP προσφέρει αξιοπιστία στην μεταφορά δεδομένων και παράλληλα λύνει αυτό το πρόβλημα χρησιμοποιώντας το μέγεθος της ουράς αναμονής του μόντεμ ως ελεγκτή δίνοντας του την δυνατότητα του δυναμικού ελέγχουν του ρυθμού αποστολής. Αυτό δίνει την δυνατότητα στο πρωτόκολλο να "αφήνει χώρο" για άλλες υπηρεσίες αν αυτές τον χρειάζονται ή να κάνει πλήρη αξιοποίησης του εύρους ζώνης όταν δεν υπάρχει ανταγωνισμός από άλλες υπηρεσίες.

### <span id="page-17-2"></span>**2.3 Peer-to-Peer**

Το P2P[[13\]](#page-62-3) είναι ένα μοντέλο επικοινωνίας όπου ο ρόλος του κάθε χρήστη είναι διπλός. Ο κάθε χρήστης μπορεί να ζητά (client) αλλά και να προσφέρει (server) ταυτόχρονα μια υπηρεσία. Κάθε χρήστης που συνδέεται σε ένα P2P δίκτυο μέσω κάποιας P2P εφαρμογής ονομάζεται *peer*. Ένα P2P δίκτυο ορίζεται ως ένα κατανεμημένο σύστημα που αποτελείται από διασυνδεδεμένους κόμβους (peers) χωρίς να είναι απαραίτητη η διαμεσολάβηση ή η υποστήριξη από κάποιον κεντρικό server [\[14](#page-62-4)]. Η αποτελεσματικότητα ενός P2P συστήματος είναι ανάλογη του αριθμού των διασυνδεδεμένων peer, αυξάνεται καθώς αυξάνεται και ο αριθμός τους. Αυτό σημαίνει πως έχοντας περισσότερους διασυνδεδεμένους peers έχουμε και καλύτερη ποιότητα υπηρεσίας.

Σε ένα P2P δίκτυο όλοι οι peers συνήθως είναι ισότιμοι και έχουν τις ίδιες δυνατότητες. Τα P2P συστήματα έχουν την ικανότητα να αξιοποιούν τους διαθέσιμους πόρους κάθε peer και είναι σε θέση να διανείμουν τον φόρτο εργασίας δυναμικά. Αυτό τα κάνει να προσαρμόζονται πολύ εύκολα σε αλλαγές στην πληθικότητα των peer [\[14\]](#page-62-4). Το γεγονός αυτό καθιστά τα P2P συστήματα κατάλληλα για πολλούς τύπους εφαρμογών.

#### <span id="page-17-3"></span>**2.3.1 Αποκεντροποιημένο Μοντέλο**

To αποκεντροποιημένο μοντέλο μπορεί να χαρακτηριστεί σαν ένα "αμιγώς P2P μοντέλο". Όλοι οι peers είναι ισότιμοι και έχουν τις ίδιες δυνατότητες. Σε αυτό το μοντέλο δεν υπάρχει κάποιος κεντρικός διακομιστής ή κάποιος κόμβος με διαχειριστικό ρόλο που να ελέγχει και να <span id="page-18-2"></span>συντονίζει τις διασυνδέσεις των peer. Ως εκ τούτου οι κόμβοι αλληλεπιδρώντας μεταξύ τους αυτό-οργανώνονται με βάση τις τοπικές πληροφορίες που είναι διαθέσιμες. Ένα αποκεντροποιημένο P2P δίκτυο μπορεί να είναι *δομημένο* ή *μη δομημένο*, αυτό εξαρτάται από τον τρόπο με τον οποίο διασυνδέονται οι peers μεταξύ τους.

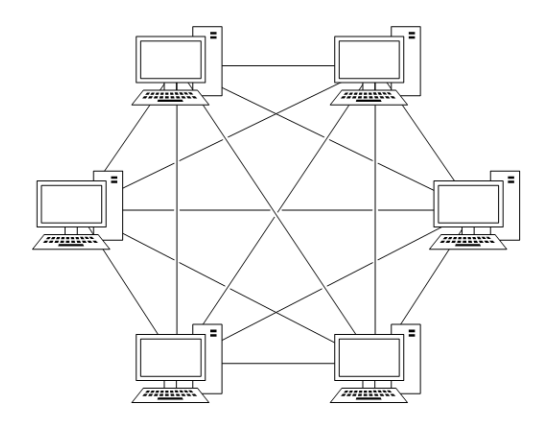

Σχήμα 2.2: Αποκεντροποιημένο P2P Μοντέλο

#### <span id="page-18-0"></span>**2.3.1.1 Δομημένο Μοντέλο**

<span id="page-18-3"></span>Στα *δομημένα* συστήματα οι peers διασυνδέονται με κάποια λογική ή κάποιους συγκεκριμένους κανόνες.

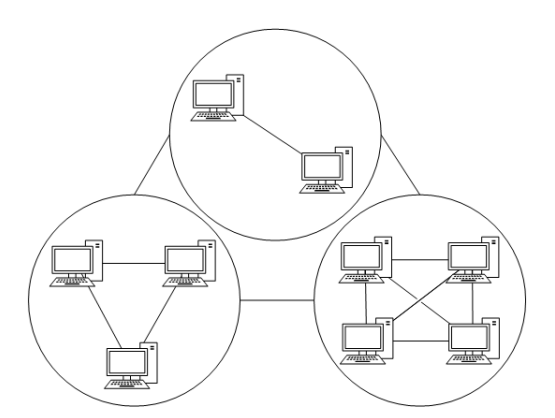

Σχήμα 2.3: Δομημένο P2P Μοντέλο

#### <span id="page-18-1"></span>**2.3.1.2 Μη Δομημένο Μοντέλο**

Σε αντίθεση με τα *δομημένα* συστήματα στα *μη δομημένα* η διασυνδέση των peer γίνεται με τυχαίο και αυθαίρετο τρόπο.

<span id="page-19-2"></span>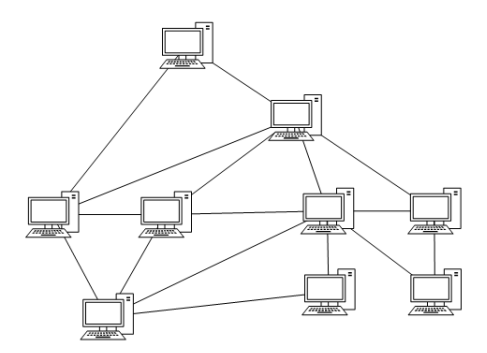

Σχήμα 2.4: Μή Δομημένο P2P Μοντέλο

#### <span id="page-19-0"></span>**2.3.2 Κεντροποιημένο Μοντέλο**

<span id="page-19-3"></span>Στο κεντροποιημένο μοντέλο γίνεται χρήση ενός κεντρικού διακομιστή (server) ο οποίος είναι υπεύθυνος για λειτουργίες όπως η ανεύρεση peer και περιεχομένου. Σε αυτό το μοντέλο ο κεντρικός server περιέχει μια βάση δεδομένων με όλους τους peers που είναι συνδεδεμένοι στο P2P δίκτυο. Επίσης στην βάση του μπορεί να περιέχει πληροφορίες για τα αρχεία που είναι διαθέσιμα στο δίκτυο όπως και πληροφορίες για τις πηγές των αρχείων αυτών. Ο κάθε peer για να πραγματοποιήσει κάποια ενέργεια όπως η σύνδεση ή η αποσύνδεση από το δίκτυο αλλά και η αναζήτηση κάποιου αρχείου είναι απαραίτητη η επικοινωνία με τον server. Ωστόσο η ανταλλαγή αρχείων πραγματοποιείται απευθείας μεταξύ των peer.

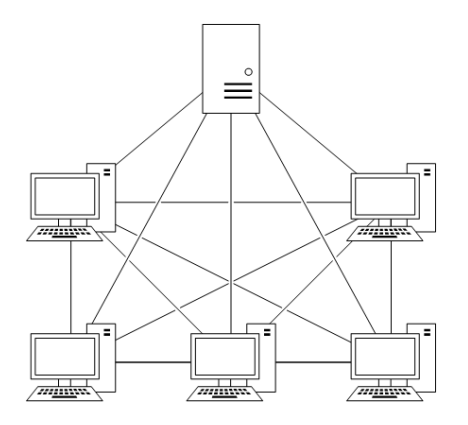

Σχήμα 2.5: Κεντροποιημένο P2P Μοντέλο

#### <span id="page-19-1"></span>**2.3.3 Υβριδικό Μοντέλο**

Το υβριδικό P2P μοντέλο υιοθετεί και ενσωματώνει λειτουργίες και από τα 2 προηγούμενα μοντέλα. Στο μοντέλο αυτό υπάρχουν κάποιοι κεντρικοί υπέρ-κόμβοι (superpeers) όπου παίζουν τον ρόλο του μεσάζοντα στο δίκτυο. Οι superpeers εκτελούν κυρίως δύο βασικές λειτουργίες. Ενεργούν σαν κεντρικοί κατάλογοι όπου χαρτογραφούν τους συνδεδεμένους peers και το περιεχόμενο (διαθέσιμα αρχεία) των peer.

<span id="page-20-2"></span>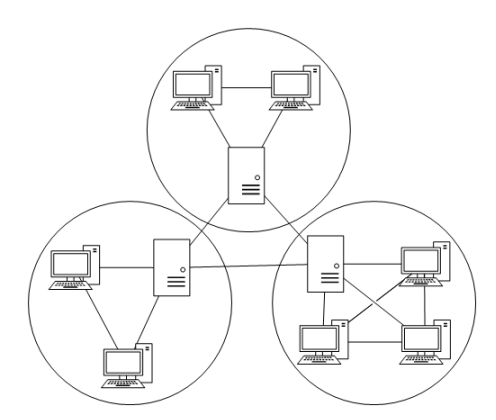

Σχήμα 2.6: Υβριδικό P2P Μοντέλο

### <span id="page-20-0"></span>**2.4 Πρωτόκολλο BitTorrent**

Το πρωτόκολλο BitTorrent[[15\]](#page-62-5) είναι ένα P2P πρωτόκολλο σχεδιασμένο για διαμοιρασμό αρχείων. Αρχικά το Bittorrent ξεκίνησε σαν ένα κεντροποιημένο P2P σύστημα όπου ο κάθε peer θα έπρεπε να επικοινωνήσει με έναν κεντρικό κόμβο (Tracker) ο οποίος περιέχει την λίστα των peer που διαμοιράζονται το ίδιο αρχείο. Ωστόσο χάρη του DHT πρωτοκόλλου [\[16](#page-62-6)] το οποίο λειτουργεί σαν επέκταση του BitTorrent, οι peers είναι σε θέσει να κάνουν ανεύρεση και άλλων peer που διαμοιράζονται το ίδιο αρχείο χωρίς να είναι αναγκαία η επικοινωνία με τον Tracker. Με αυτό τον τρόπο είναι δυνατόν να έχουμε ένα αμιγώς αποκεντροποιημένο σύστημα. Πλέον γίνεται συνδυασμός και τον δύο τεχνικών και έτσι αν χαρακτηρίζαμε το BitTorrent πρωτόκολλο όπως το ξέρουμε σήμερα θα λέγαμε πως είναι ένα υβριδικό P2P μοντέλο. Σήμερα πλέον στις εφαρμογές BitTorrent γίνεται συνδυασμός και τον δύο τεχνικών.

Πιο συγκεκριμένα, όταν ένας χρήστης θέλει να διαμοιράσει ένα αρχείο ή μια ομάδα αρχείων, οργανώνει όλα τα αρχεία σε μια ακολουθία από bytes και τα διαιρεί σε κομμάτια (Pieces) με μια λογική σειρά, επίσης υπολογίζει το SHA1 Hash για όλα τα κομμάτια. Στην συνέχεια προσδιορίζει μια διεύθυνση διακομιστή ο οποίος είναι υπεύθυνος για την ανταλλαγή των αρχείων. Αυτός ο διακομιστής ονομάζεται Tracker. Ο Tracker είναι υπεύθυνος για την μεταξύ επικοινωνία των peer και να μπορεί να ανακαλύψει ο ένας τον άλλο με σκοπό την δημιουργία μίας γειτονιάς. Όλα αυτά μαζί με άλλες πληροφορίες (metadata) για το αρχείο ή τα αρχεία που πρόκειται να μοιραστούν καταγράφονται σε ένα μικρό αρχείο το οποίο ονομάζεται torrent. Ένας peer για να κατεβάσει τα αρχεία προϋποθέτει να έχει στην διάθεσή του αυτό το torrent αρχείο. Σε δεύτερη φάση και αφού οι peers είναι πλέων διασυνδεδεμένοι μεταξύ τους, είναι σε θέση να ανταλλάξουν τα δεδομένα.

#### <span id="page-20-1"></span>**2.4.1 BitTorrent Handshake**

Το Handshake μήνυμα είναι το 1ο μήνυμα που ανταλλάσσουν οι peers μεταξύ τους και χρησιμοποιείτε για να εδραιώσουν μια σύνδεση.

• **protocol name length**: ακέραιος μεγέθους ενός byte ο οποίος προσδιορίζει το μέγεθος (σε byte) του ονόματος του πρωτοκόλλου.

- **protocol name**: μεταβλητού μήκους πεδίο το οποίο περιέχει το όνομα του πρωτοκόλλου.
- **reserved ext bytes**: μια ακολουθία από 8 bytes όπου χρησιμοποιείται για την επέκταση του πρωτοκόλλου και την υποστήριξη επιπλέον λειτουργιών
- **hash info**: ένα 20 byte SHA1 Hash των metadata των πληροφοριών που περιέχει το αρχείο Τorrent
- **peer id**: μια συμβολοσειρά μεγέθους 20 bytes όπου περιέχει πληροφορίες για τον BitTorrent client, όπως όνομα και έκδοση

#### <span id="page-21-0"></span>**2.4.2 BitTorrent Μηνύματα**

Στο BitTorrent πρωτόκολλο οι peers για την μεταξύ τους επικοινωνία χρησιμοποιούν συγκεκριμένης μορφής μηνυμάτα. Όλα τα μηνύματα αρχίζουν με έναν ακέραιο (4 bytes) ο οποίος προσδιορίζει το μήκος του υπόλοιπου μηνύματος, σε bytes. Στην συνέχεια ακολουθεί το id του μηνύματος που αποτελείται από 1 byte, με εξαίρεση το μήνυμα Keep-Alive το οποίο είναι ένα "κενό" μήνυμα.

#### <span id="page-21-1"></span>**2.4.2.1 Keep-Alive**

<span id="page-21-4"></span>Το Keep-Alive μήνυμα αποτελείτε από 4 μηδενικά bytes τα οποία προσδιορίζουν το μέγεθος του μηνύματος το οποίο είναι μηδενικό. Το συγκεκριμένο μήνυμα αποστέλλεται σε τακτά χρονικά διαστήματα για να παραμείνει ενεργή μια σύνδεση. Αν αυτό το μήνυμα δεν αποστολή μέσα στο χρονικό περιθώριο των 2 λεπτών η σύνδεση θεωρείται ανενεργή.

Πίνακας 2.3: Δομή του BitTorrent Keep-Alive μηνύματος

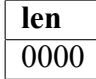

#### <span id="page-21-2"></span>**2.4.2.2 Choke**

<span id="page-21-5"></span>Τα Choke μηνύματα έχουν μέγεθος 5 bytes και αποστέλλονται από έναν peer όταν δεν είναι σε θέση να να εξυπηρετήσει τα αιτήματα που δέχεται για την αποστολή blocks.

Πίνακας 2.4: Δομή του BitTorrent Choke μηνύματος

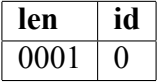

#### <span id="page-21-3"></span>**2.4.2.3 Unchoke**

Τα Unchoke μηνύματα έχουν και αυτά μέγεθος 5 bytes και αποστέλλονται από έναν peer για να δείξει πως έχει τους διαθέσιμους πόρους και είναι σε θέση να εξυπηρετήσει αιτήματα για την αποστολή blocks.

Πίνακας 2.5: Δομή του BitTorrent Unchoke μηνύματος

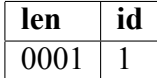

#### <span id="page-22-4"></span><span id="page-22-0"></span>**2.4.2.4 Interested**

<span id="page-22-5"></span>Τα Interested μηνύματα αποτελούνται από 5 bytes και αποστέλλονται από έναν peer για να δείξει το ενδιαφέρον του για να το Τorrent αρχείο και την επιθυμία του να ζητήσει διαθέσιμα Pieces.

Πίνακας 2.6: Δομή του BitTorrent Interested μηνύματος

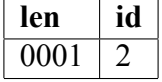

#### <span id="page-22-1"></span>**2.4.2.5 Not Interested**

<span id="page-22-6"></span>Τα Not Interested μηνύματα έχουν μέγεθος 5 bytes και αποστέλλονται από έναν peer για να δείξει πως δεν ενδιαφέρετε για το Τorrent αρχείο.

Πίνακας 2.7: Δομή του BitTorrent Not Interested μηνύματος

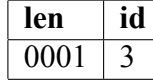

#### <span id="page-22-2"></span>**2.4.2.6 Have**

<span id="page-22-7"></span>Τα Have μηνύματα αποτελούνται από 9 bytes και αποστέλλονται από έναν peer για να πληροφορήσει πως έχει κάποιο συγκεκριμένο Piece του Torrent αρχείου. Τα 4 τελευταία bytes του μηνύματος δηλώνουν τον αριθμό του Piece στο οποίο αναφέρετε.

Πίνακας 2.8: Δομή του BitTorrent Have μηνύματος

| len  | id | piece index               |
|------|----|---------------------------|
| 0005 |    | $\leq$ piece index $\geq$ |

#### <span id="page-22-3"></span>**2.4.2.7 Bitfield**

Τα μηνύματα Bitfield είναι μηνύματα που αποστέλλονται αμέσως μετά την ολοκλήρωσης της διαδικασίας Handshake και πριν την αποστολή οποιουδήποτε άλλου μηνύματος. Είναι ένα προαιρετικό μήνυμα και δεν είναι απαραίτητη η αποστολή του αν ο peer δεν έχει κανένα piece. Το μέγεθος του Bitfield μηνύματος είναι μεταβλητό και Χ είναι το μέγεθος του bitfield. Το bitfield είναι η αναπαράσταση των piece που έχει διαθέσιμα ο peer σε δυαδική μορφή (σε bit). Το bit υψηλής τάξεως (το 1º αριστερά) αντιστοιχεί στο 1º piece του torrent αρχείου. Τα bit τα οποία είναι 0 υποδεικνύουν τα pieces που λείπουν και αυτά που είναι 1 τα pieces που είναι διαθέσιμα. Τα bits που περισσεύουν για να ολοκληρωθεί το τελευταίο byte γίνονται 0.

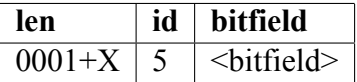

#### Πίνακας 2.9: Δομή του BitTorrent Bitfield μηνύματος

#### <span id="page-23-3"></span><span id="page-23-0"></span>**2.4.2.8 Request**

Τα Request μηνύματα αποτελούνται από 17 bytes και αποστέλλονται από έναν peer για να ζητήσει ένα block. Το μήνυμα περιέχει τις παρακάτω πληροφορίες.

- **index**: ακέραιος ο οποίος προσδιορίζει τον αύξων αριθμό του piece
- **begin**: ακέραιος ο οποίος δείχνει το σημείο του piece απ όπου θα ξεκινάει το block
- <span id="page-23-4"></span>• **length**: ακέραιος ο οποίος προσδιορίζει το μέγεθος του block

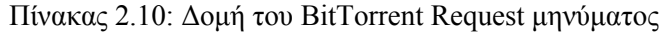

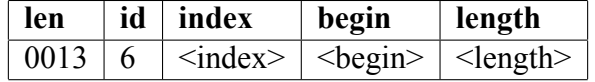

#### <span id="page-23-1"></span>**2.4.2.9 Piece**

Το Piece μήνυμα χρησιμοποιείται για να αποστείλει ένας Peer δεδομένα (blocks). Το μέγεθος του μηνύματος είναι μεταβλητό και Χ είναι το μέγεθος του block. Το μήνυμα περιέχει τις παρακάτω πληροφορίες.

- **index**: ακέραιος ο οποίος προσδιορίζει τον αύξων αριθμό του piece
- **begin**: ακέραιος ο οποίος δείχνει το σημείο του piece απ όπου θα ξεκινάει το block
- <span id="page-23-5"></span>• **block**: μια ακολουθία από bytes που περιέχουν τα δεδομένα του block

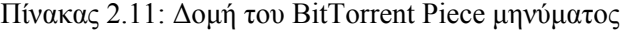

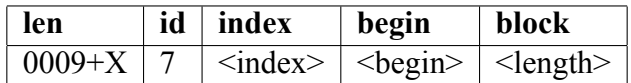

#### <span id="page-23-2"></span>**2.4.2.10 Cancel**

Το Cancel μήνυμα έχει μέγεθος 17 bytes και αποστέλλεται για να ακυρώσει ένα Request μήνυμα. To περιεχόμενο του μηνύματος είναι ίδιο με του Request μηνύματος.

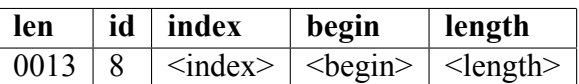

#### Πίνακας 2.12: Δομή του BitTorrent Cancel μηνύματος

#### <span id="page-24-7"></span><span id="page-24-0"></span>**2.4.3 ∆ιαδραστική Ψηφιακή Τηλεόραση και Peer-to-Peer**

### <span id="page-24-1"></span>**2.5 Λογισμικό και Βιβλιοθήκες**

#### <span id="page-24-2"></span>**2.5.1 pcapy**

Η pcapy[[17\]](#page-62-7) είναι μια βιβλιοθήκη γραμμένη σε Python η οποία μας επιτρέπει την σύλληψη πακέτων από την κάρτα δικτύου του υπολογιστή και την χρησιμοποιούμε για την ανίχνευση της BitTorrent κίνησης.

#### <span id="page-24-3"></span>**2.5.2 dpkt**

Η dpkt είναι μια βιβλιοθήκη γραμμένη σε Python. Διαθέτει κλάσεις που αναπαριστούν δικτυακά πακέτα και υποστηρίζει τα περισσότερα γνωστά πρωτόκολλα. Ακόμα μπορούμε να περάσουμε τα πακέτα που έχουμε συλλάβει με την pcapy και να διαχειριστούμε τα διάφορα πεδία τους πολύ εύκολα.

#### <span id="page-24-4"></span>**2.5.3 AutonomoTorrent**

Η εφαρμογή AutonomoTorrent[\[18](#page-62-8)] είναι ένας BitTorrent Client γραμμένος εξολοκλήρου σε python και τον χρησιμοποιούμε για την επικοινωνία των Client με τον μηχανισμό και την παράδοση του περιεχομένου.

#### <span id="page-24-5"></span>**2.5.4 Transmission**

O Transmission[[19\]](#page-62-9) είναι ένας διαδεδομένος BitTorrent Client γραμμένος σε C++. Ο Transmission χρησιμοποιήθηκε στους Clients για να κάνουν την λήψη του περιεχομένου κατά τα πειραματικά σενάρια.

#### <span id="page-24-6"></span>**2.5.5 Vuze**

O Vuze[[20\]](#page-62-10) είναι ένας από τους πιο δημοφιλείς BitTorrent Clients και είναι γραμμένος σε JAVA. Ο Vuze χρησιμοποιήθηκε στον Server o οποίος διαμοιράζει το περιεχόμενο. Ο λόγος που στον Server έγινε χρήση διαφορετικού Client είναι ότι ο Vuze έχει ένα πολύ καλό γραφικό περιβάλλον που μας επιτρέπει να βλέπουμε την εξέλιξη του πειράματος.

## <span id="page-25-0"></span>**Κεφάλαιο 3**

## **Μηχανισμός Broadcast Aware P2P**

Σε αυτό το κεφάλαιο θα γίνει εκτενή αναφορά της αρχιτεκτονικής και του τρόπου λειτουργίας του μηχανισμού Broadcast Aware P2P. Σκοπός του μηχανισμού είναι η καλύτερη διαχείριση των πόρων ενός ευρείας κάλυψης δικτύου, στην προκυμμένη περίπτωση σε ένα διαδραστικό δίκτυο ψηφιακής τηλεόρασης και την βελτιστοποίηση της χρήσης του BitTorrent σε τέτοιου είδους δίκτυα.

### <span id="page-25-1"></span>**3.1 Αρχιτεκτονική**

Το σύστημα μας βασίζεται στη γενική αρχιτεκτονική που περιγράψαμε στο κεφάλαιο [2.1.2](#page-15-1) χρησιμοποιώντας κανάλια επιστροφής WLAN για τον CMN όπου είναι συνδεδεμένος ο SERVER και ISDN κανάλια για τους υπόλοιπους CMN όπου σε αυτούς συνδέονται οι Clients. To δίκτυο μας αποτελείται από το κεντρικό σημείο εκπομπής (πλατφόρμα DVB-T) τους ενδιάμεσους κόμβους (CMN) και τους τελικούς χρήστες (Clients). Η αμφίδρομη επικοινωνία μεταξύ της πλατφόρμας DVB-T και των CMN επιτυγχάνεται χρησιμοποιώντας σαν κανάλι καθόδου το DVB-T όπου αποστέλλονται τα δεδομένα και ως κανάλι επιστροφής ένα WLAN και ISDN κανάλια. Τέλος οι τελικοί χρήστες συνδέονται στους CMN μέσω DSL καναλιών και όλη η κίνηση δρομολογείται μέσα από τους CMN.

<span id="page-26-0"></span>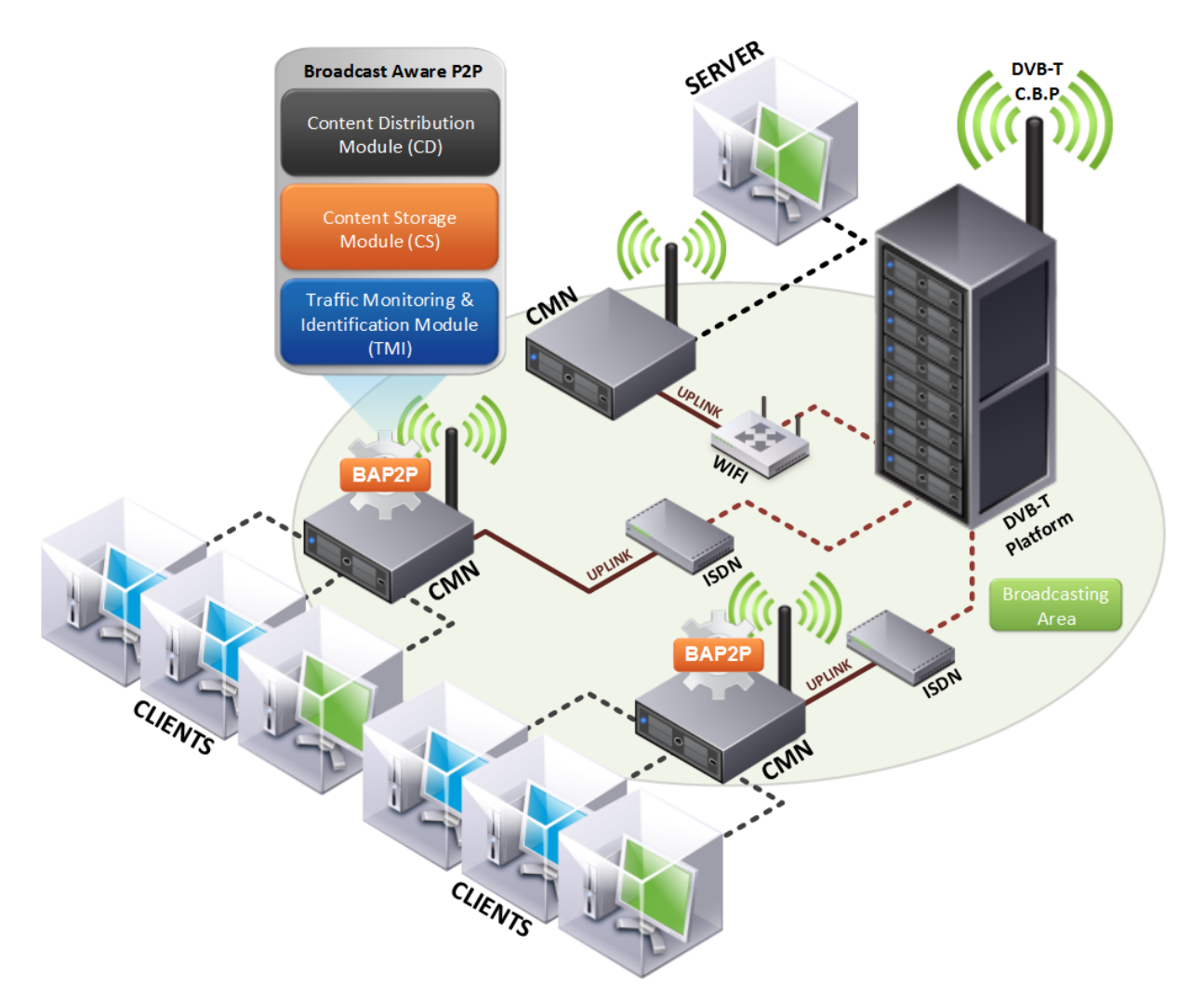

Σχήμα 3.1: Αρχιτεκτονική του μηχανισμού BAP2P

O μηχανισμός BAP2P αποτελείτε από 3 βασικά modules:

- **Traffic Monitoring & Identification Module (TMI)**: Ανιχνεύει την BitTorrent κίνηση
- **Content Storage Module (CS)**: Αποθηκεύει και διαχειρίζεται το περιεχόμενο
- **Content Distribution Module (CD)**: Προσφέρει το περιεχόμενο στους χρήστες

Η εγκατάσταση του μηχανισμού γίνεται στους ενδιάμεσους κόμβους (CMN) όπου έχουν άμεση πρόσβαση στην ευρυεκπομπή. Αρχικά ο μηχανισμός ανιχνεύει την BitTorrent κίνηση που κυκλοφορεί στον "αέρα" και αποθηκεύει το περιεχόμενο, στην συνέχεια ενημερώνει όλους του χρήστες της γειτονιάς του για το συγκεκριμένο περιεχόμενο που έχει αποθηκευτεί και είναι πλέον διαθέσιμο από τον μηχανισμό. Τέλος οι χρήστες είναι σε θέση να ζητήσουν το περιεχόμενο αυτό από το μηχανισμό εσωτερικά, από την γειτονία τους και χωρίς να κάνουμε χρήση του DVB-T καναλιού.

<span id="page-27-2"></span>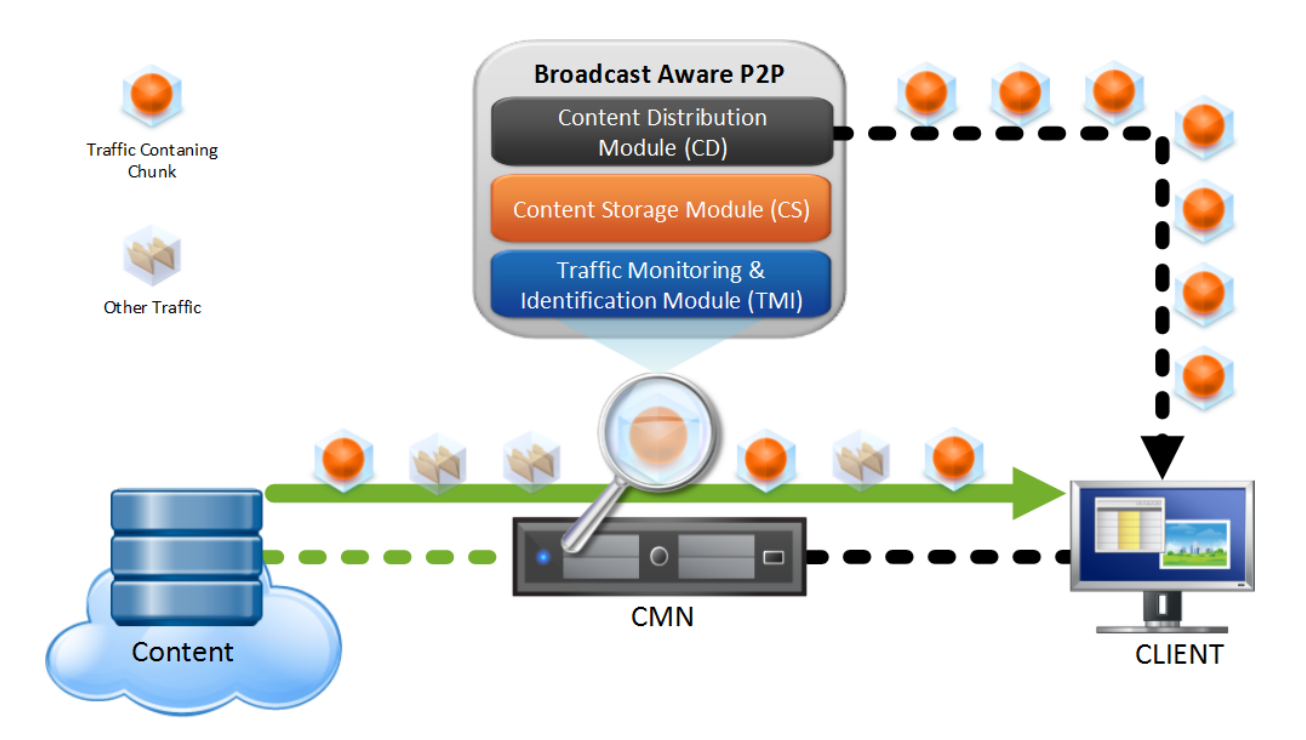

Σχήμα 3.2: Ανίχνευση και παράδοση περιεχομένου από τον μηχανισμό BAP2P

#### <span id="page-27-0"></span>**3.1.1 Traffic Monitoring & Identification Module (TMI)**

Το *Traffic Monitoring & Identification Module* είναι υπεύθυνο για την ανίχνευση της BitTorrent κίνησης που κυκλοφορεί στον "αέρα" μέσω του DVB-T δικτύου. Ο μηχανισμός ελέγχει τα πακέτα, εντοπίζει τα HANDSHAKE και τα PIECE μηνύματα και τα προωθεί στο *Content Storage Module (CS)*. Ο μηχανισμός επίσης είναι σε θέση να ελέγχει ταυτόχρονα τις TCP συνδέσεις αλλά και τις uTP. Άλλη μία λειτουργία που πραγματοποιείται στον μηχανισμό είναι η ανακατασκευή των μηνυμάτων που μεταφέρονται μέσω TCP/UDP πακέτων.

#### <span id="page-27-1"></span>**3.1.2 Content Storage Module (CS)**

Το *Content Storage Module* είναι αυτό που διαχειρίζεται τα δεδομένα που ανίχνευονται απο τον *TMI* μηχανισμό και είναι υπεύθυνο για τη σωστή αποθήκευση τους. Παίρνει σαν είσοδο HANDSHAKE και PIECE μηνύματα και εξάγει τις απαραίτητες πληροφορίες από τα πακέτα για καθένα από τα συγκεκριμένα μηνύματα.

Εξάγοντας αυτές τις πληροφορίες από τα HANDSHAKE μηνύματα ο μηχανισμός είναι σε θέση να γνωρίζει σε ποιο BitTorrent αρχείο αναφέρονται τα δεδομένα της κάθε σύνδεσης καταγράφοντας το *Hash Info*, την διεύθυνση IP αλλά και την θύρα του αποστολέα και του παραλήπτη. Τα PIECE μηνύματα είναι αυτά που περιέχουν τα δεδομένα (blocks) του BitTorrent αρχείου, αυτό που δεν μπορούμε όμως να γνωρίσουμε από τις πληροφορίες που υπάρχουν στο PIECE μήνυμα είναι σε πιο BitTorrent αρχείο αναφέρονται τα συγκεκριμένα δεδομένα, γι' αυτό

<span id="page-28-2"></span>

| <b>HANDSHAKE</b>                 | PIECE                            |
|----------------------------------|----------------------------------|
| Διεύθυνση IP και θύρα αποστολέα. | Διεύθυνση IP και θύρα αποστολέα. |
| Διεύθυνση IP και θύρα παραλήπτη. | Διεύθυνση IP και θύρα παραλήπτη. |
| Hash Info του αρχέιου Torrent.   | Piece Index.                     |
|                                  | Piece Length.                    |
|                                  | Δεδομένα του Block.              |

Πίνακας 3.1: Πληροφορίες που εξάγονται απο τα πακέτα

είναι απαραίτητη η καταγραφή των πληροφοριών των HANDSHAKE μηνυμάτων. Έτσι μπορούμε πολύ εύκολα να ξέρουμε σε πιο BitTorrent αρχείο ανήκουν τα δεδομένα που υπάρχουν στο PIECE μήνυμα. Επίσης στο PIECE μήνυμα υπάρχει το *Piece Index* και το *Piece Length*, όπου μας βοηθάνε στη ταξινομημένη αποθήκευση των δεδομένων που πραγματοποιεί ο μηχανισμός, αλλά και στην εύκολη ανάκτηση τους από το *Content Distribution Module (CD)*.

#### <span id="page-28-0"></span>**3.1.3 Content Distribution Module (CD)**

Το *Content Distribution Module* περιέχει τις βασικές λειτουργίες ενός BitTorrent Client και μπορεί να διαθέσει στους χρήστες κομμάτια ή και ολόκληρο το BitTorrent αρχείο που έχει αποθηκευτεί από τον μηχανισμό. Άλλη μια επιπρόσθετη λειτουργεία του μηχανισμού είναι να κάνει broadcast ένα HAVE μήνυμα σε όλου τους Peers της γειτονιάς του κάθε φορά που ένα block αποθηκεύεται και είναι διαθέσιμο από τον μηχανισμό, έτσι οι Peers τοπικά είναι σε θέση να γνωρίζουνε πως το συγκεκριμένο block είναι διαθέσιμο από τον BAP2P μηχανισμό.

<span id="page-28-1"></span>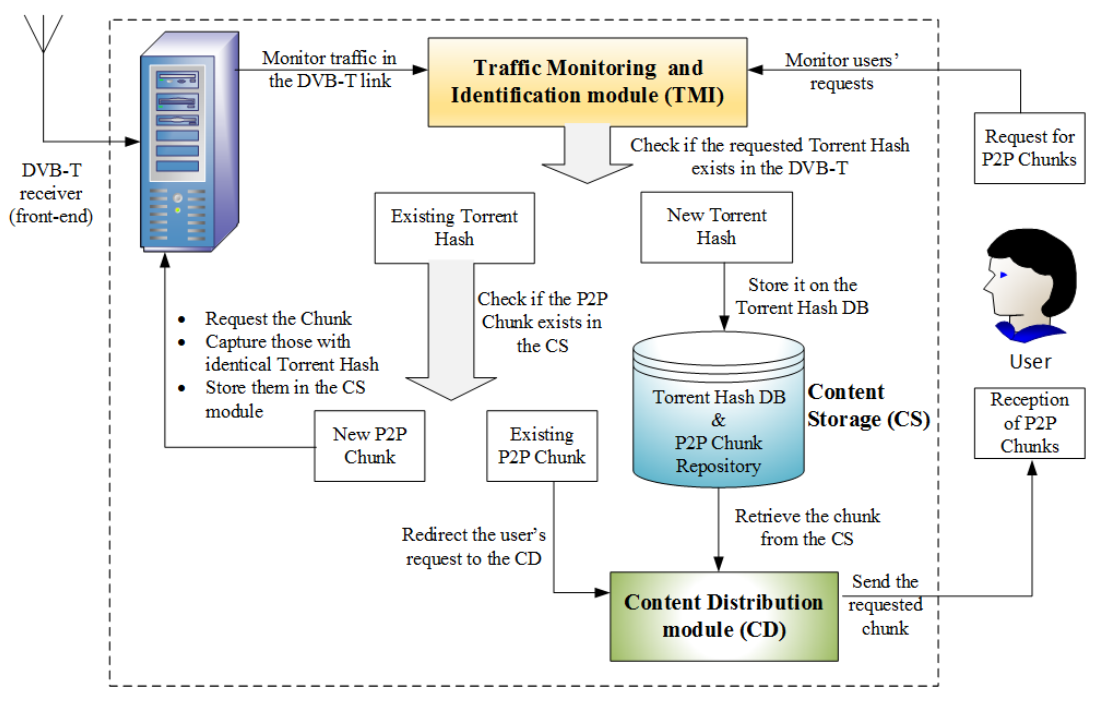

Σχήμα 3.3: Επεξεργασία των BitTorrent ροών από τον BAP2P

## <span id="page-29-0"></span>**Κεφάλαιο 4**

## **Αξιολόγηση του μηχανισμού BAP2P και συμπεράσματα**

Στο κεφάλαιο αυτό θα γίνει η παρουσίαση των πειραματικών σεναρίων που πραγματοποιήθηκαν αλλά και των αποτελεσμάτων που προέκυψαν κατά την εφαρμογή του μηχανισμού BAP2P στο DVB-T δίκτυο καθώς και τα συμπεράσματα που προκύπτουν. Το σύνολο των πειραμάτων σχεδιάστηκε με σκοπό την επαλήθευση της εγκυρότητας της προτεινόμενης λύσης κάτω από πραγματικές συνθήκες δικτυακής κίνησης, καθώς και για την αξιολόγηση και την σύγκριση των επιδόσεων σε σχέση με το τυπικό μοντέλο BitTorrent. Γι' αυτό τον σκοπό όλοι οι Clients ζητούν ταυτόχρονα το ίδιο περιεχόμενο (το οποίο φιλοξενείται στον Server) το οποίο έχει μέγεθος 50 MΒ όπου αντιπροσωπεύει ένα τυπικό YouTube Video 2,5 λεπτών με ποιότητα 480p και μορφής MPEG4. Το αρχείο αυτό σύμφωνα με το BitTorrent πρωτόκολλο είναι χωρισμένο σε 1526 κομμάτια (Pieces) και κάθε κομμάτι αποτελείτε από 2 Block των 16384 bytes. Όλες αυτές οι πληροφορίες περιέχονται στο torrent αρχείο που παρέχεται στους χρήστες προκειμένου να κατεβάσουν το περιεχόμενο. Όλοι οι Clients για την παράδοση περιεχομένου χρησιμοποιούν τον BitTorrent Client Transmission και ο Server τον Vuze. Το κανάλι καθόδου DVB-T έχει εύρος 8Mbps. Το κανάλι ανόδου των Clients (ISDN) έχει εύρος 128Kbps και το κανάλι ανόδου (WLAN) του Server έχει εύρος 22Mbps. Σε όλα τα πειραματικά σενάρια σε πρώτη φάση γίνεται η παράδοση περιεχομένου με την χρήση του τυπικού μοντέλου BitTorrent, χωρίς την χρήση του BAP2P μηχανισμού και σε δεύτερη φάση γίνεται η παράδοση περιεχομένου με τον μηχανισμό BAP2P ενεργοποιημένο.

<span id="page-30-2"></span>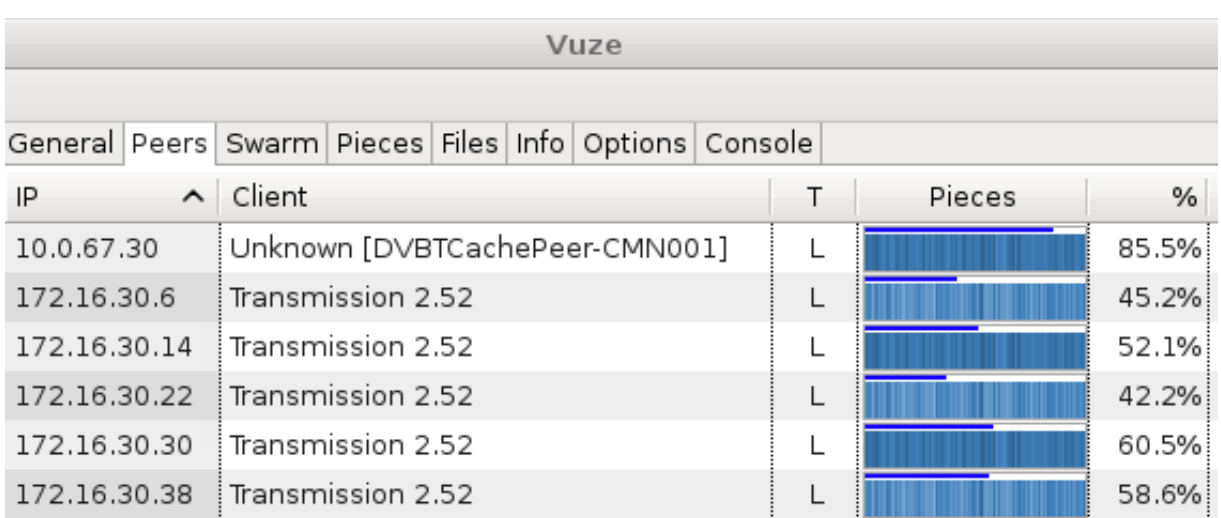

Σχήμα 4.1: Στιγμιότυπο του Vuze κατά την παράδοση περιεχομένου.

## <span id="page-30-0"></span>**4.1 Αξιολόγηση**

### <span id="page-30-1"></span>**4.1.1 Σενάριο 1 (5 χρήστες)**

Στο πρώτο πειραματικό σενάριο υπάρχουν δύο CMN. Στον CMN1 υπάρχει ένας χρήστης όπου έχει το περιεχόμενο. Στον CMN2 υπάρχουν 5 χρήστες όπου ζητάνε το περιεχόμενο.

<span id="page-30-3"></span>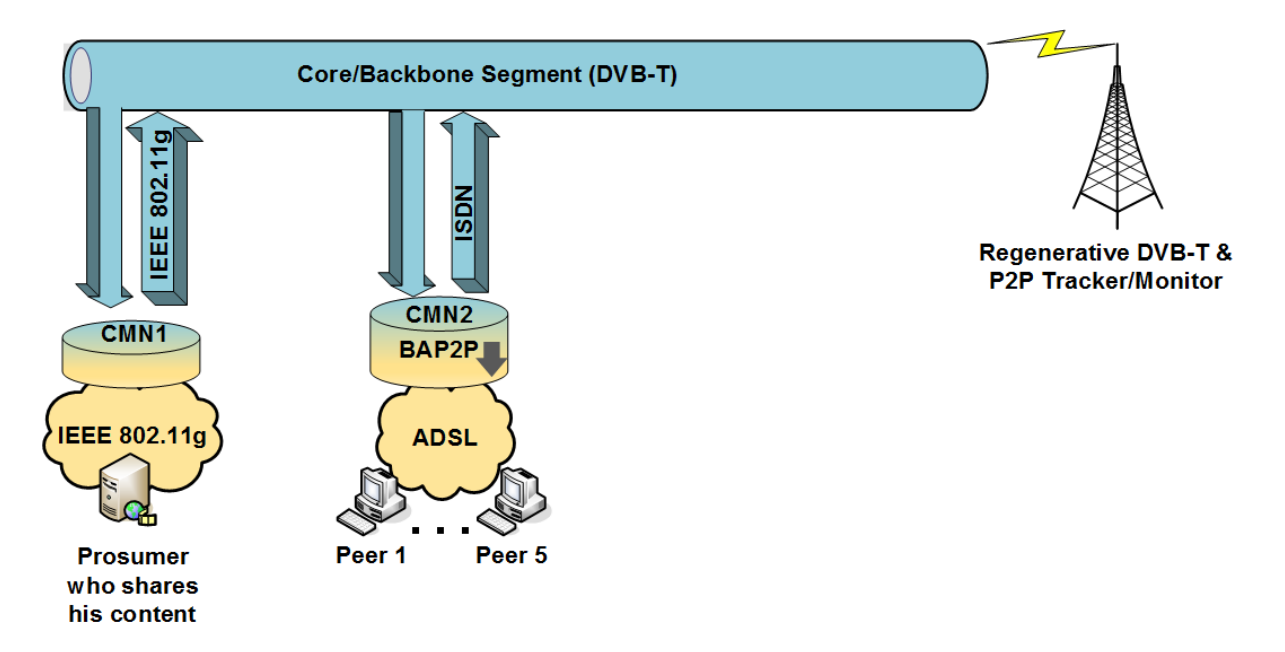

Σχήμα 4.2: 5 χρήστες - Σύνθεση δικτύου

#### <span id="page-31-0"></span>**4.1.1.1 Αποτελέσματα**

Στο παρακάτω σχήμα φαίνεται το ποσοστό χρησιμοποίησης όλων των καναλιών κατά την παράδοση του P2P περιεχομένου σε 5 χρήστες, πριν και μετά την ενεργοποίηση του μηχανισμού. Είναι εμφανές πως υπάρχει σημαντική μείωση στην χρησιμοποίηση του DVB-T καναλιού.

<span id="page-31-1"></span>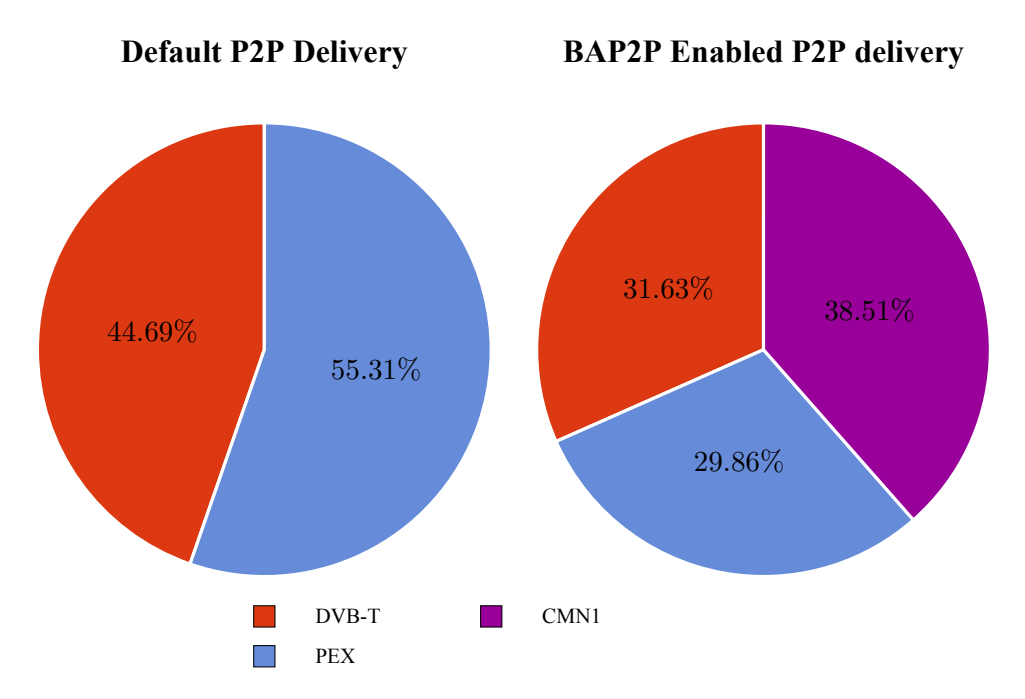

Σχήμα 4.3: 5 χρήστες - Ποσοστό χρησιμοποίησης κατά την παράδοση P2P περιεχομένου

Στο παρακάτω σχήμα φαίνεται ο αριθμός των Blocks που πέρασαν από το DVB-T κανάλι κατά την παράδοση του P2P περιεχομένου σε 5 χρήστες, πριν και μετά την ενεργοποίηση του μηχανισμού. Ο μηχανισμός έχει καταφέρει να μειώσει σημαντικά τον αριθμό των Blocks που περνάνε από το DVB-T καθώς το μεγαλύτερο μέρος τους εξυπηρετείτε τοπικά από τον μηχανισμό.

<span id="page-31-2"></span>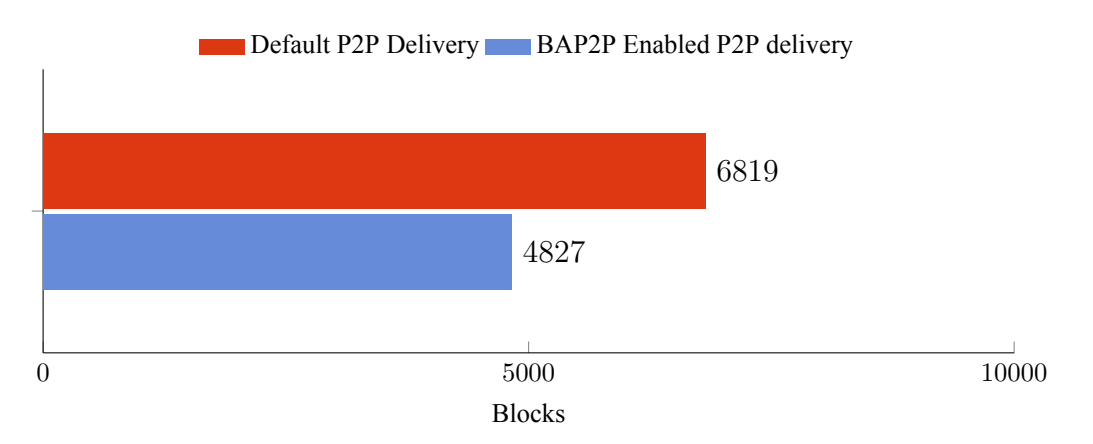

Σχήμα 4.4: 5 χρήστες - Blocks που πέρασαν απο το DVB-T

Στο παρακάτω σχήμα φαίνεται ο χρόνος ολοκλήρωσης της παράδοσης του P2P περιεχομένου σε 5 χρήστες, πριν και μετά την ενεργοποίηση του μηχανισμού. Ο μηχανισμός έχει καταφέρει να μειώσει σημαντικά τον χρόνο παράδοσης του περιεχομένου καθώς κάνει άμεσα διαθέσιμα σε όλους τοπικά, τα κομμάτια που περνάνε από το DVB-T.

<span id="page-32-0"></span>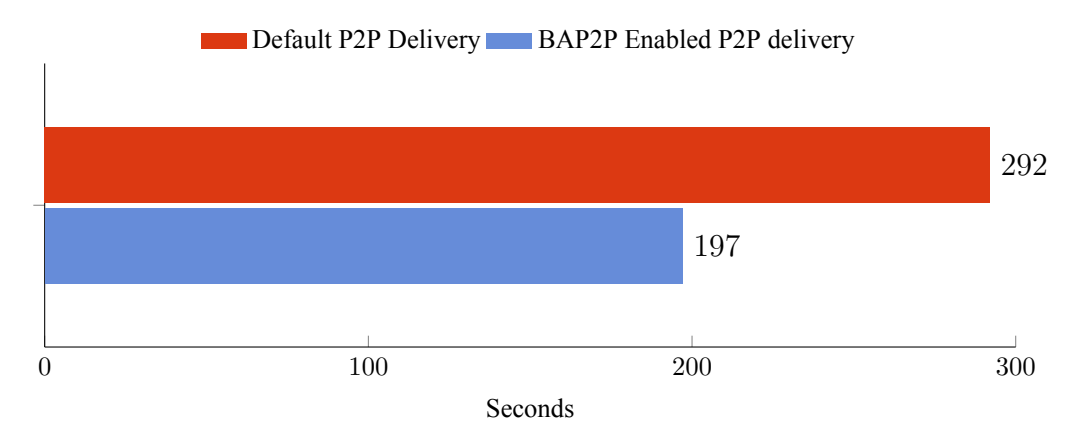

Σχήμα 4.5: 5 χρήστες - Διάρκεια ολοκλήρωσης της παράδοσης P2P περιεχομένου

Στο παρακάτω σχήμα φαίνεται ο αριθμός των αιτήματα για Blocks που πέρασαν από το DVB-T κανάλι ανά γειτονιά, κατά την παράδοση του P2P περιεχομένου σε 5 χρήστες, πριν και μετά την ενεργοποίηση του μηχανισμού. Ο αριθμός των αιτημάτων έχει μειωθεί σημαντικά καθώς ο μηχανισμός κάνει άμεσα διαθέσιμα σε όλους τοπικά, τα κομμάτια που περνάνε από το DVB-T και έτσι τα Blocks που ζητάει έξω από την γειτονία του είναι πολύ λιγότερα.

<span id="page-33-2"></span>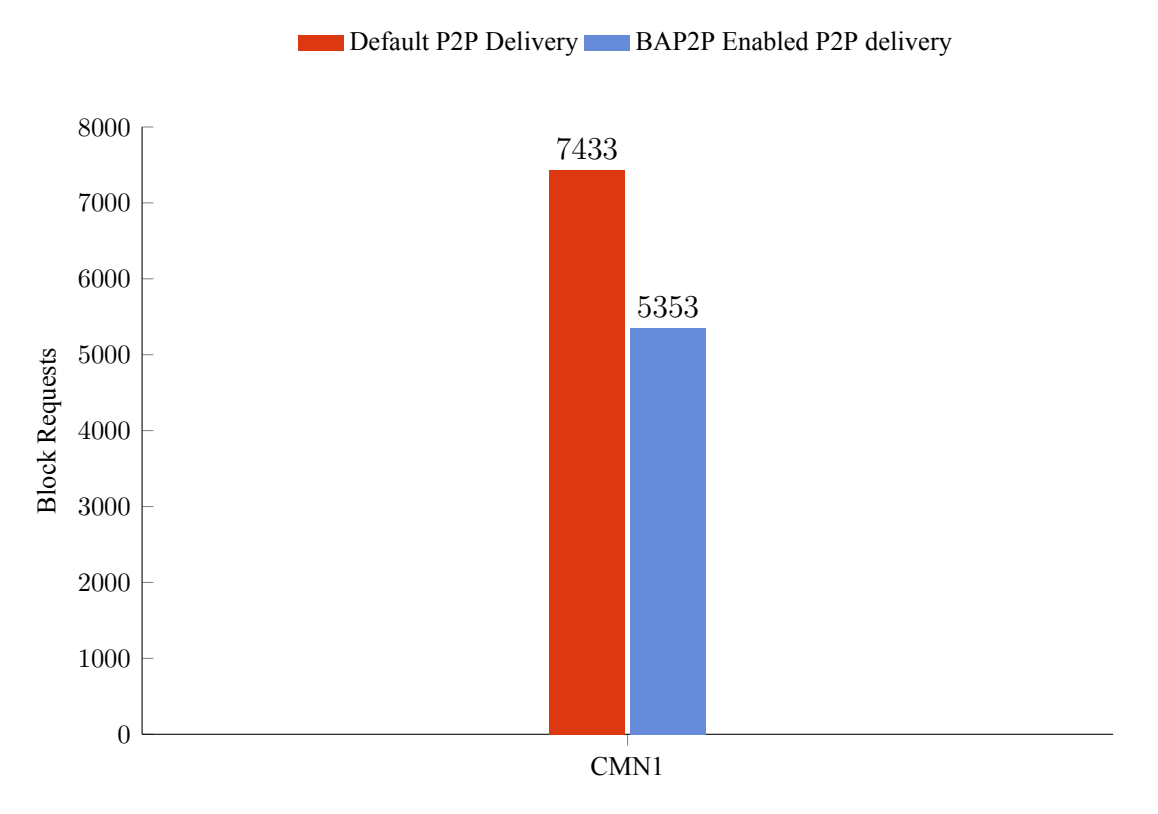

Σχήμα 4.6: 5 χρήστες - Αιτήματα για Blocks που περνάνε από το DVB-T

#### <span id="page-33-0"></span>**4.1.1.2 Αξιολόγηση**

Όπως προκύπτει από τα αποτελέσματα ο μηχανισμός κατάφερε να ελαττώσει την χρησιμοποίηση του DVB-T δικτύου κατά 13,06%. Πιο συγκεκριμένα το 38,51% του περιεχομένου εξυπηρετήθηκε από τον μηχανισμό μέσω του CMN2 μειώνοντας τον αριθμό των Blocks που πέρασαν από το DVB-T κατά 1992 blocks. Τέλος ο χρόνος ολοκλήρωσης της παράδοσης βελτιώθηκε κατά 95 δευτερόλεπτα.

#### <span id="page-33-1"></span>**4.1.2 Σενάριο 2 (10 χρήστες)**

Στο δεύτερο πειραματικό σενάριο υπάρχουν τρεις CMN. Στον CMN1 υπάρχει ένας χρήστης όπου έχει το περιεχόμενο. Στους CMN2 και CMN3 υπάρχουν από 5 χρήστες όπου ζητάνε το περιεχόμενο.

<span id="page-34-1"></span>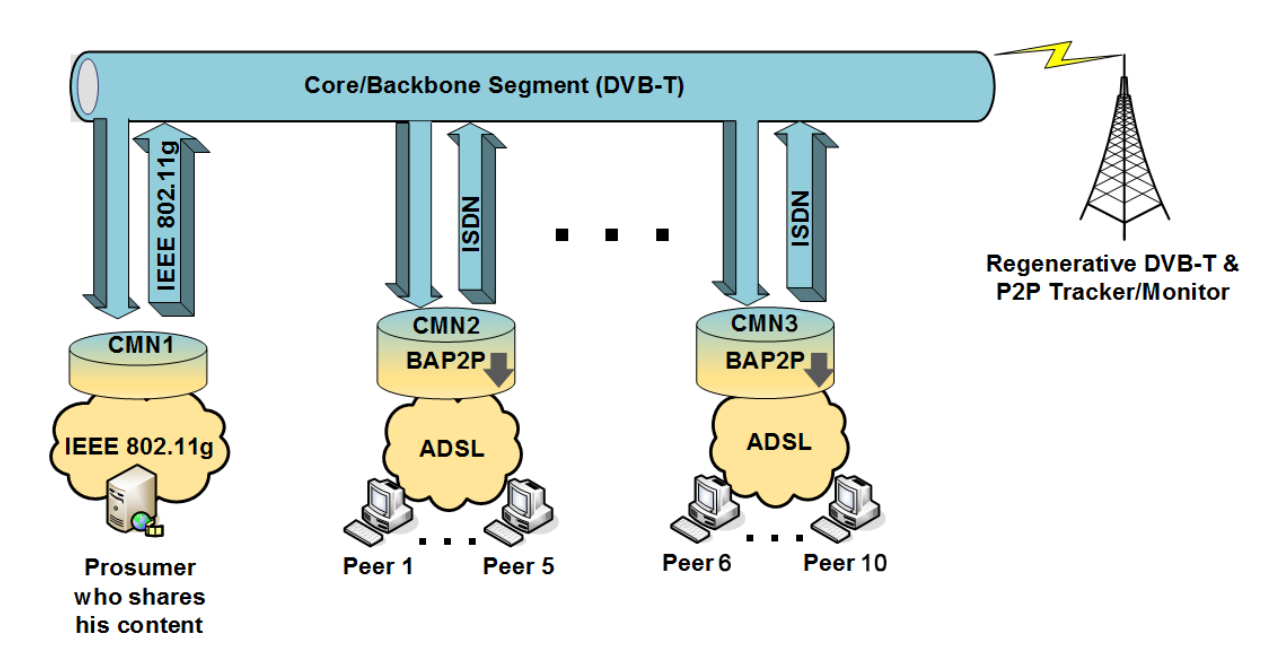

Σχήμα 4.7: 10 χρήστες - Σύνθεση δικτύου

#### <span id="page-34-0"></span>**4.1.2.1 Αποτελέσματα**

Στο παρακάτω σχήμα φαίνεται το ποσοστό χρησιμοποίησης όλων των καναλιών κατά την παράδοση του P2P περιεχομένου σε 10 χρήστες, πριν και μετά την ενεργοποίηση του μηχανισμού. Είναι εμφανές πως υπάρχει σημαντική μείωση στην χρησιμοποίηση του DVB-T καναλιού.

<span id="page-34-2"></span>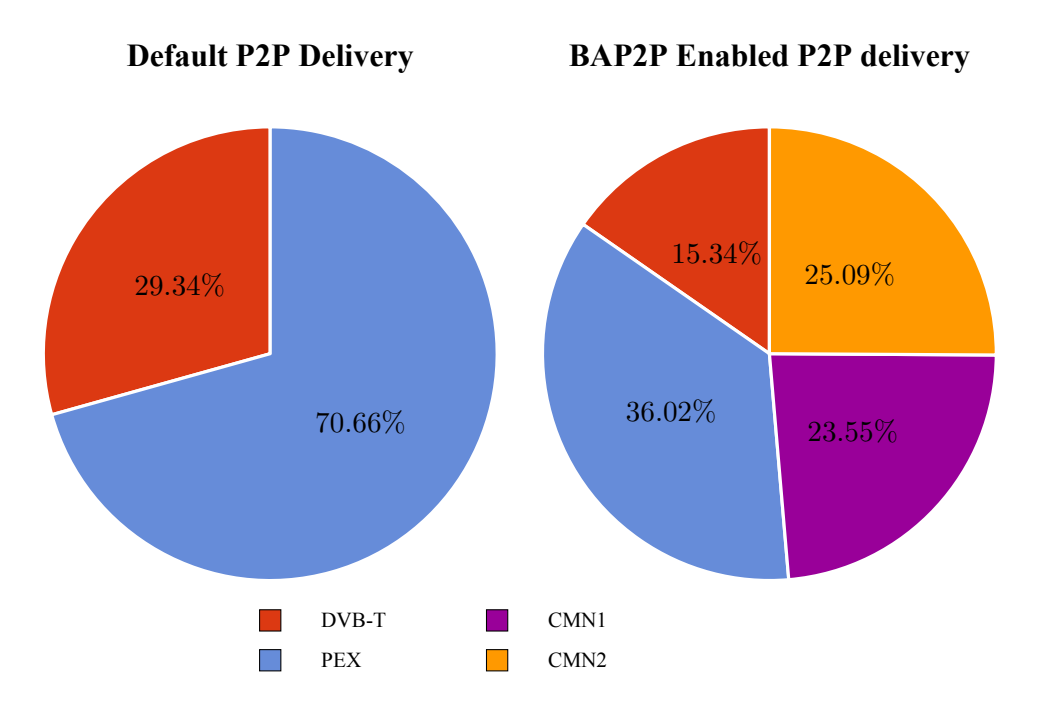

Σχήμα 4.8: 10 χρήστες - Ποσοστό χρησιμοποίησης κατά την παράδοση P2P περιεχομένου

Στο παρακάτω σχήμα φαίνεται ο αριθμός των Blocks που πέρασαν από το DVB-T κανάλι κατά την παράδοση του P2P περιεχομένου σε 10 χρήστες, πριν και μετά την ενεργοποίηση του μηχανισμού. Ο μηχανισμός έχει καταφέρει να μειώσει σημαντικά τον αριθμό των Blocks που περνάνε από το DVB-T καθώς το μεγαλύτερο μέρος τους εξυπηρετείτε τοπικά από τον μηχανισμό.

<span id="page-35-0"></span>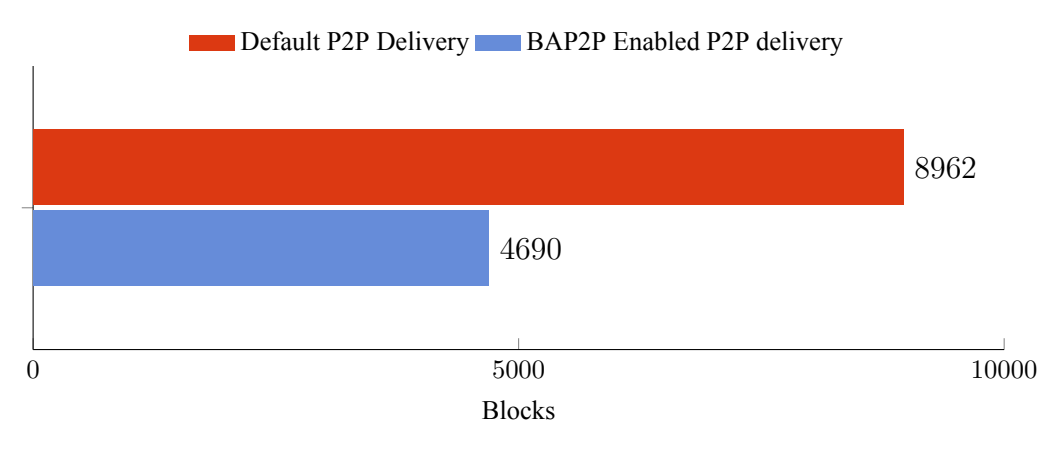

Σχήμα 4.9: 10 χρήστες - Blocks που πέρασαν απο το DVB-T

Στο παρακάτω σχήμα φαίνεται ο χρόνος ολοκλήρωσης της παράδοσης του P2P περιεχομένου σε 10 χρήστες, πριν και μετά την ενεργοποίηση του μηχανισμού. Ο μηχανισμός έχει καταφέρει να μειώσει σημαντικά τον χρόνο παράδοσης του περιεχομένου καθώς κάνει άμεσα διαθέσιμα σε όλους τοπικά, τα κομμάτια που περνάνε από το DVB-T.

<span id="page-35-1"></span>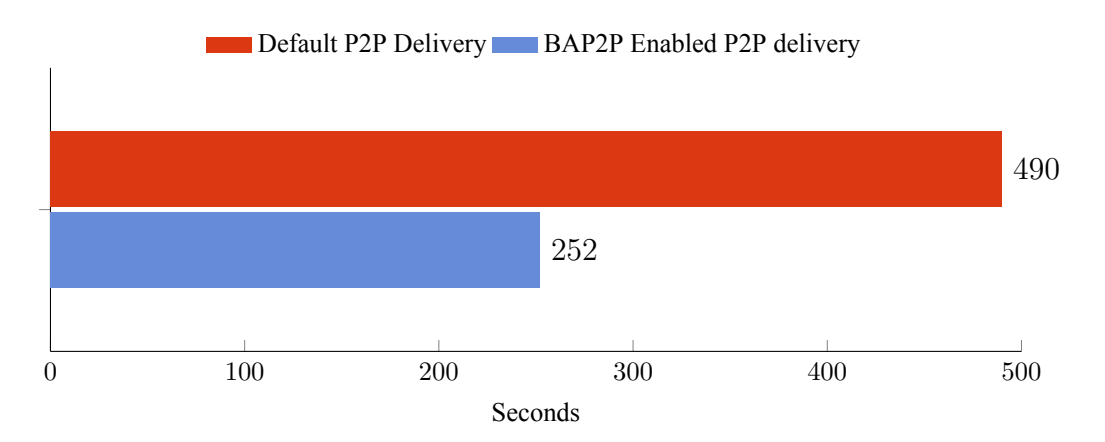

Σχήμα 4.10: 10 χρήστες - Διάρκεια ολοκλήρωσης της παράδοσης P2P περιεχομένου

Στο παρακάτω σχήμα φαίνεται ο αριθμός των αιτήματα για Blocks που πέρασαν από το DVB-T κανάλι ανά γειτονιά, κατά την παράδοση του P2P περιεχομένου σε 10 χρήστες, πριν και μετά την ενεργοποίηση του μηχανισμού. Ο αριθμός των αιτημάτων έχει μειωθεί σημαντικά καθώς ο μηχανισμός κάνει άμεσα διαθέσιμα σε όλους τοπικά, τα κομμάτια που περνάνε από το DVB-T και έτσι τα Blocks που ζητάει έξω από την γειτονία του είναι πολύ λιγότερα.

<span id="page-36-2"></span>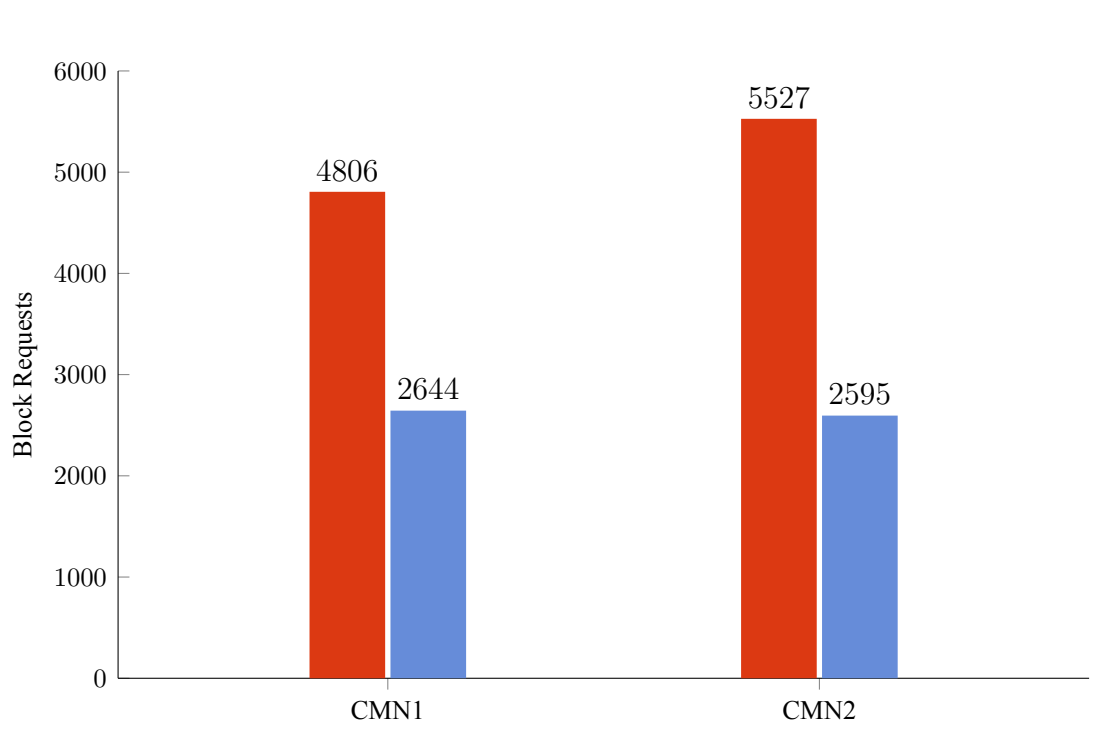

Default P2P Delivery BAP2P Enabled P2P delivery

Σχήμα 4.11: 10 χρήστες - Αιτήματα για Blocks που περνάνε από το DVB-T

#### <span id="page-36-0"></span>**4.1.2.2 Αξιολόγηση**

Όπως προκύπτει από τα αποτελέσματα ο μηχανισμός κατάφερε να ελαττώσει την χρησιμοποίηση του DVB-T δικτύου κατά 14%. Πιο συγκεκριμένα το 48,64% του περιεχομένου εξυπηρετήθηκε από τον μηχανισμό μέσω του CMN2 και CMN3 μειώνοντας τον αριθμό των Blocks που πέρασαν από το DVB-T κατά 4272 blocks. Τέλος ο χρόνος ολοκλήρωσης της παράδοσης βελτιώθηκε κατά 238 δευτερόλεπτα.

#### <span id="page-36-1"></span>**4.1.3 Σενάριο 3 (15 χρήστες)**

Στο τρίτο πειραματικό σενάριο υπάρχουν τέσσερις CMN. Στον CMN1 υπάρχει ένας χρήστης όπου έχει το περιεχόμενο. Στους CMN2, CMN3 και CMN4 υπάρχουν από 5 χρήστες όπου ζητάνε το περιεχόμενο.

<span id="page-37-1"></span>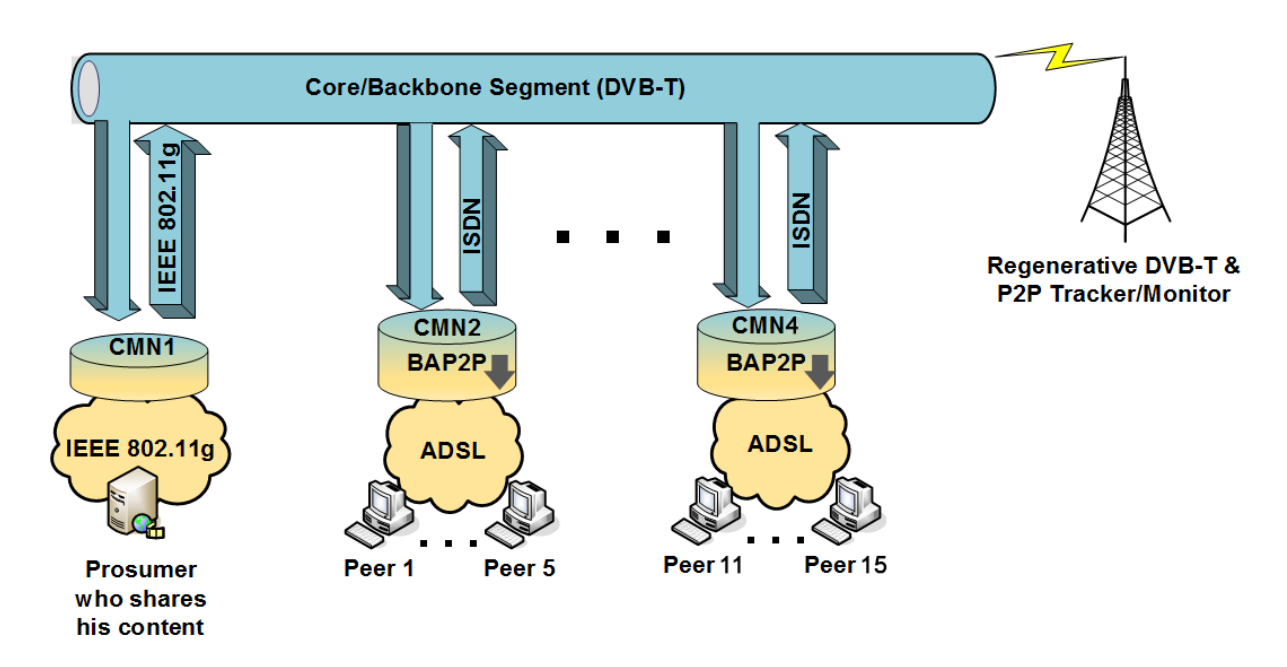

Σχήμα 4.12: 15 χρήστες - Σύνθεση δικτύου

#### <span id="page-37-0"></span>**4.1.3.1 Αποτελέσματα**

Στο παρακάτω σχήμα φαίνεται το ποσοστό χρησιμοποίησης όλων των καναλιών κατά την παράδοση του P2P περιεχομένου σε 15 χρήστες, πριν και μετά την ενεργοποίηση του μηχανισμού. Είναι εμφανές πως υπάρχει σημαντική μείωση στην χρησιμοποίηση του DVB-T καναλιού.

<span id="page-37-2"></span>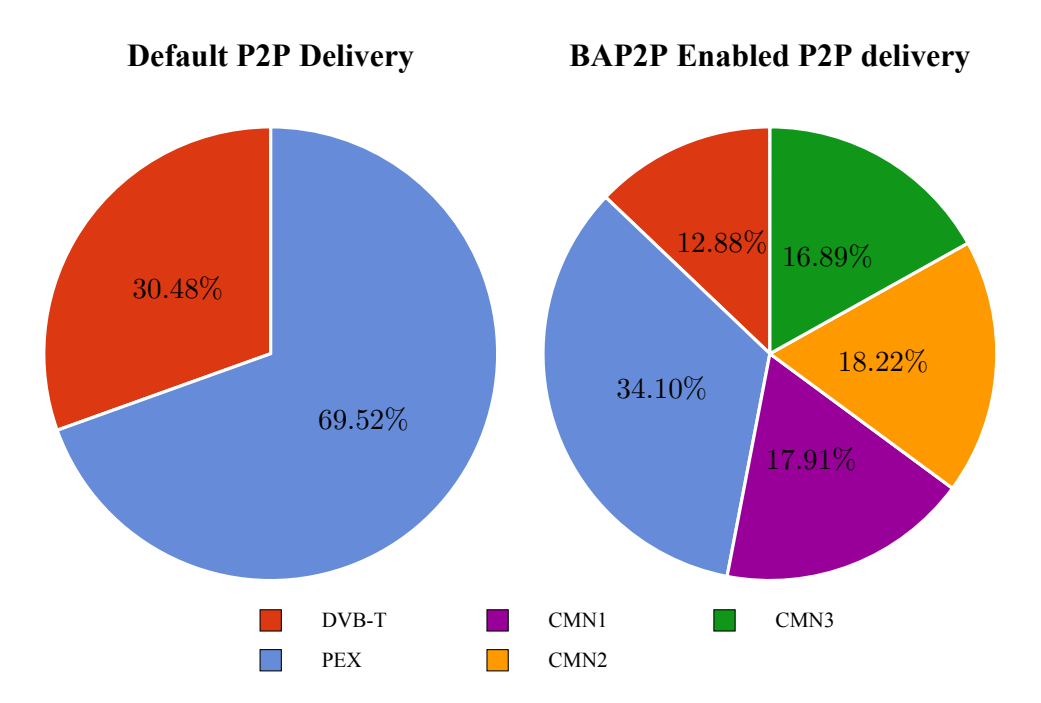

Σχήμα 4.13: 15 χρήστες - Ποσοστό χρησιμοποίησης κατά την παράδοση P2P περιεχομένου

Στο παρακάτω σχήμα φαίνεται ο αριθμός των Blocks που πέρασαν από το DVB-T κανάλι κατά την παράδοση του P2P περιεχομένου σε 15 χρήστες, πριν και μετά την ενεργοποίηση του μηχανισμού. Ο μηχανισμός έχει καταφέρει να μειώσει σημαντικά τον αριθμό των Blocks που περνάνε από το DVB-T καθώς το μεγαλύτερο μέρος τους εξυπηρετείτε τοπικά από τον μηχανισμό.

<span id="page-38-0"></span>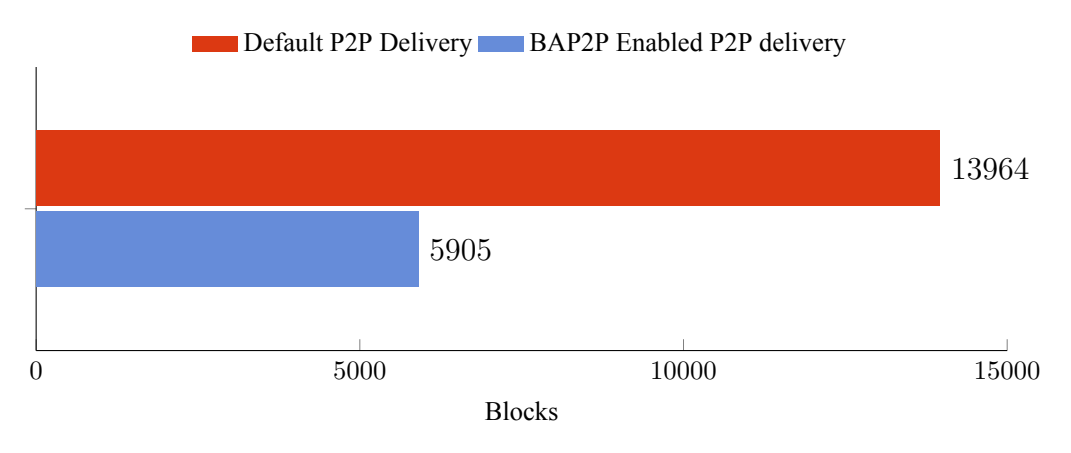

Σχήμα 4.14: 15 χρήστες - Blocks που πέρασαν απο το DVB-T

Στο παρακάτω σχήμα φαίνεται ο χρόνος ολοκλήρωσης της παράδοσης του P2P περιεχομένου σε 15 χρήστες, πριν και μετά την ενεργοποίηση του μηχανισμού. Ο μηχανισμός έχει καταφέρει να μειώσει σημαντικά τον χρόνο παράδοσης του περιεχομένου καθώς κάνει άμεσα διαθέσιμα σε όλους τοπικά, τα κομμάτια που περνάνε από το DVB-T.

<span id="page-38-1"></span>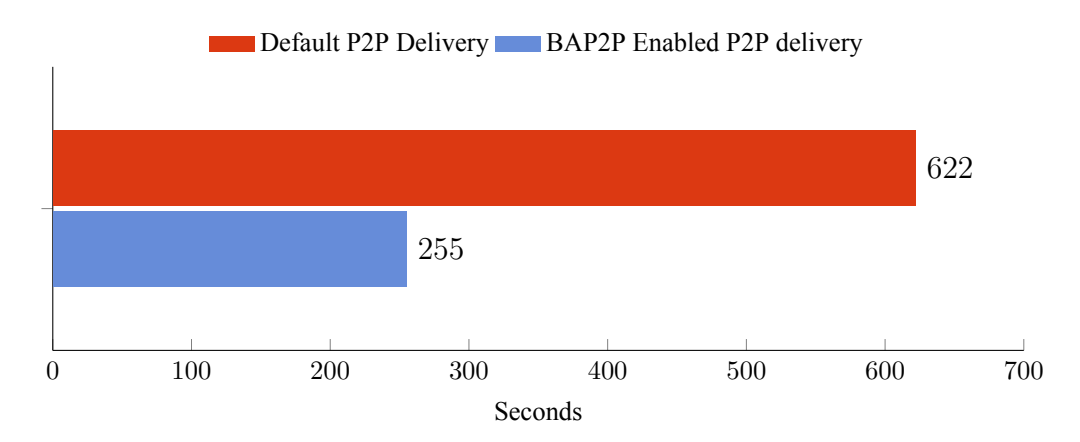

Σχήμα 4.15: 15 χρήστες - Διάρκεια ολοκλήρωσης της παράδοσης P2P περιεχομένου

Στο παρακάτω σχήμα φαίνεται ο αριθμός των αιτήματα για Blocks που πέρασαν από το DVB-T κανάλι ανά γειτονιά, κατά την παράδοση του P2P περιεχομένου σε 15 χρήστες, πριν και μετά την ενεργοποίηση του μηχανισμού. Ο αριθμός των αιτημάτων έχει μειωθεί σημαντικά καθώς ο μηχανισμός κάνει άμεσα διαθέσιμα σε όλους τοπικά, τα κομμάτια που περνάνε από το DVB-T και έτσι τα Blocks που ζητάει έξω από την γειτονία του είναι πολύ λιγότερα.

<span id="page-39-2"></span>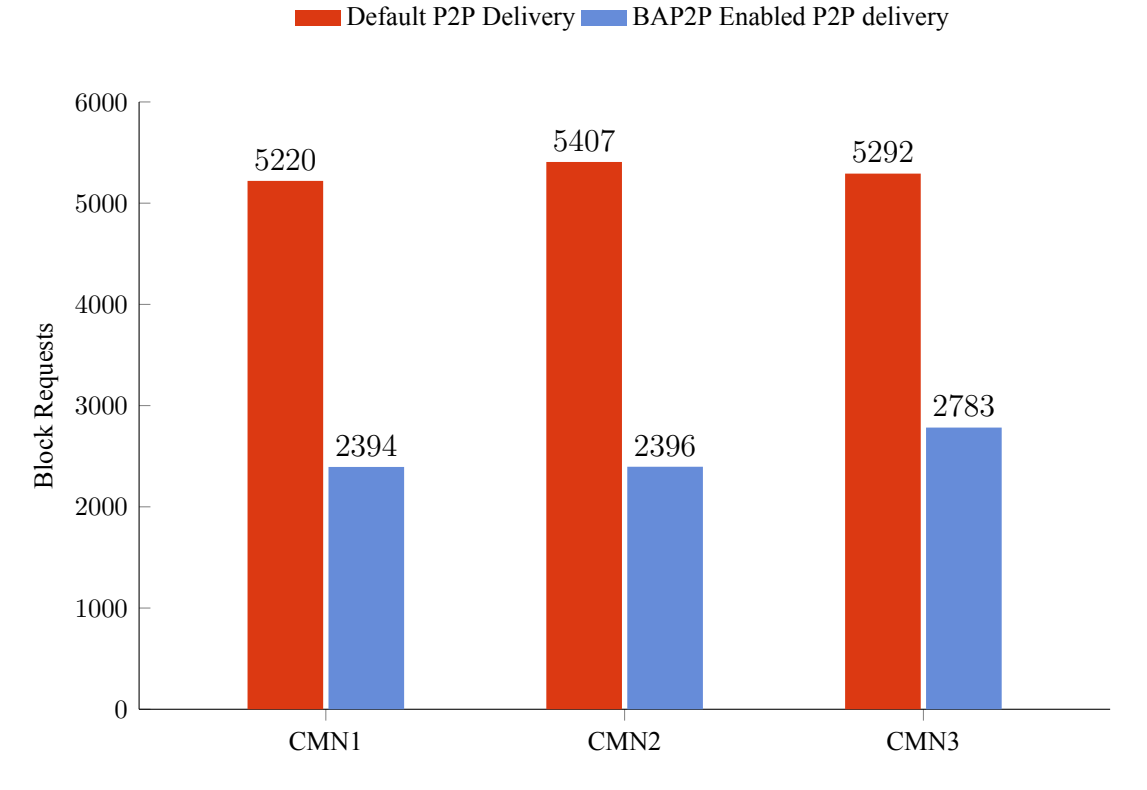

Σχήμα 4.16: 15 χρήστες - Αιτήματα για Blocks που περνάνε από το DVB-T

#### <span id="page-39-0"></span>**4.1.3.2 Αξιολόγηση**

Όπως προκύπτει από τα αποτελέσματα ο μηχανισμός κατάφερε να ελαττώσει την χρησιμοποίηση του DVB-T δικτύου κατά 17,6%. Πιο συγκεκριμένα το 53,02% του περιεχομένου εξυπηρετήθηκε από τον μηχανισμό μέσω του CMN2, CMN3 και CMN4 μειώνοντας τον αριθμό των Blocks που πέρασαν από το DVB-T κατά 8059 blocks. Τέλος ο χρόνος ολοκλήρωσης της παράδοσης βελτιώθηκε κατά 367 δευτερόλεπτα.

#### <span id="page-39-1"></span>**4.1.4 Σενάριο 4 (20 χρήστες)**

Στο τρίτο πειραματικό σενάριο υπάρχουν πέντε CMN. Στον CMN1 υπάρχει ένας χρήστης όπου έχει το περιεχόμενο. Στους CMN2, CMN3, CMN4 και CMN5 υπάρχουν από 5 χρήστες όπου ζητάνε το περιεχόμενο.

<span id="page-40-1"></span>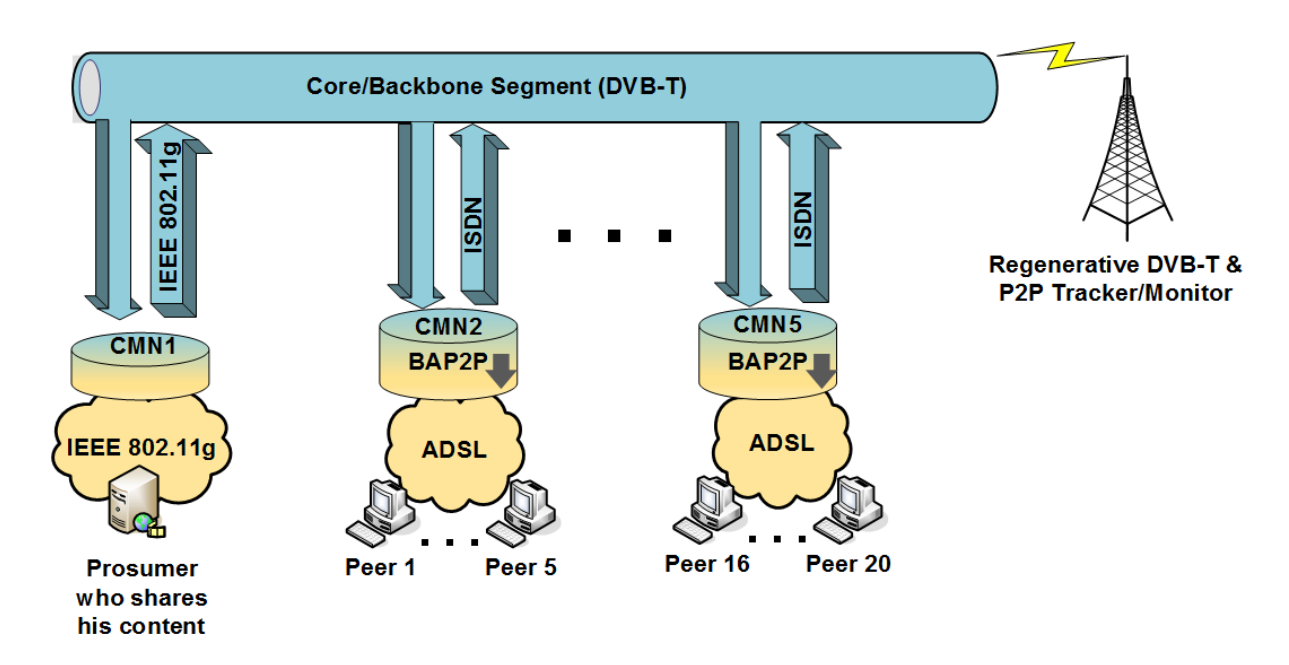

Σχήμα 4.17: 20 χρήστες - Σύνθεση δικτύου

#### <span id="page-40-0"></span>**4.1.4.1 Αποτελέσματα**

Στο παρακάτω σχήμα φαίνεται το ποσοστό χρησιμοποίησης όλων των καναλιών κατά την παράδοση του P2P περιεχομένου σε 20 χρήστες, πριν και μετά την ενεργοποίηση του μηχανισμού. Είναι εμφανές πως υπάρχει σημαντική μείωση στην χρησιμοποίηση του DVB-T καναλιού.

<span id="page-40-2"></span>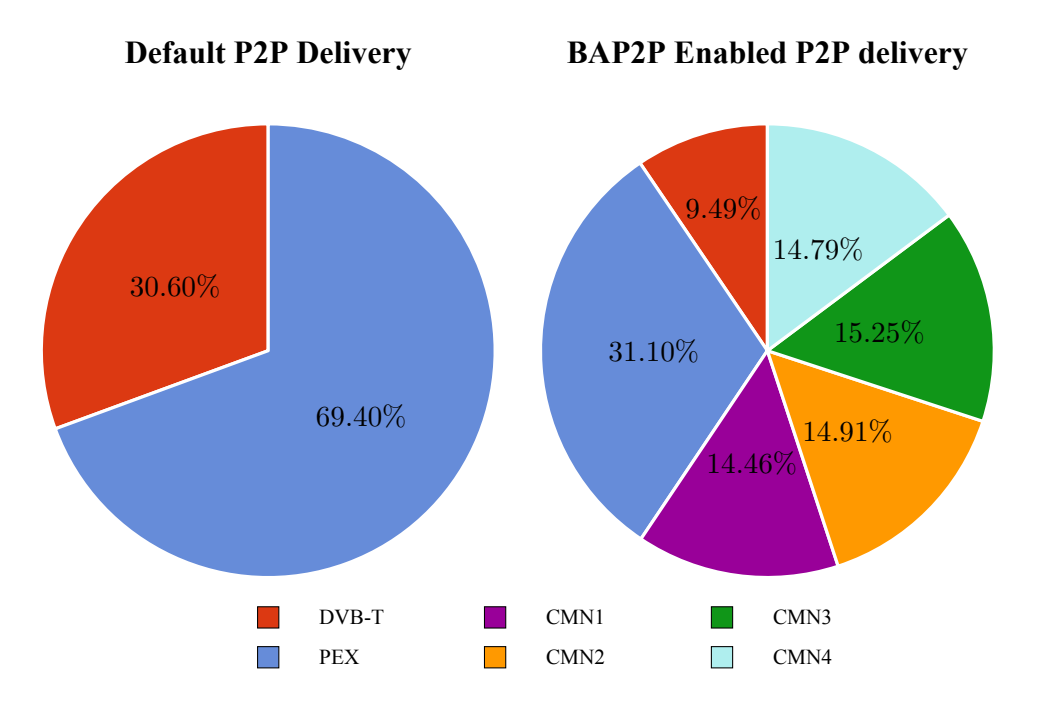

Σχήμα 4.18: 20 χρήστες - Ποσοστό χρησιμοποίησης κατά την παράδοση P2P περιεχομένου

Στο παρακάτω σχήμα φαίνεται ο αριθμός των Blocks που πέρασαν από το DVB-T κανάλι κατά την παράδοση του P2P περιεχομένου σε 20 χρήστες, πριν και μετά την ενεργοποίηση του μηχανισμού. Ο μηχανισμός έχει καταφέρει να μειώσει σημαντικά τον αριθμό των Blocks που περνάνε από το DVB-T καθώς το μεγαλύτερο μέρος τους εξυπηρετείτε τοπικά από τον μηχανισμό.

<span id="page-41-0"></span>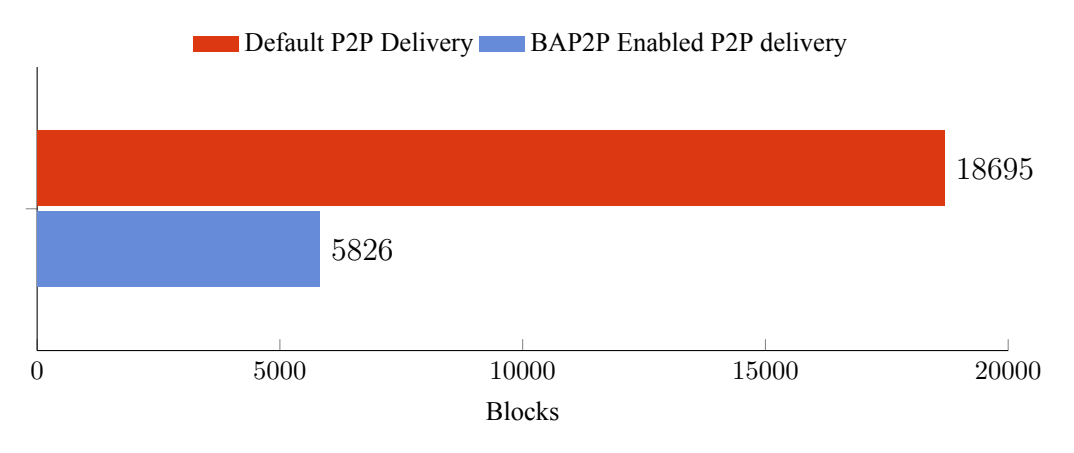

Σχήμα 4.19: 20 χρήστες - Blocks που πέρασαν απο το DVB-T

Στο παρακάτω σχήμα φαίνεται ο χρόνος ολοκλήρωσης της παράδοσης του P2P περιεχομένου σε 20 χρήστες, πριν και μετά την ενεργοποίηση του μηχανισμού. Ο μηχανισμός έχει καταφέρει να μειώσει σημαντικά τον χρόνο παράδοσης του περιεχομένου καθώς κάνει άμεσα διαθέσιμα σε όλους τοπικά, τα κομμάτια που περνάνε από το DVB-T.

<span id="page-41-1"></span>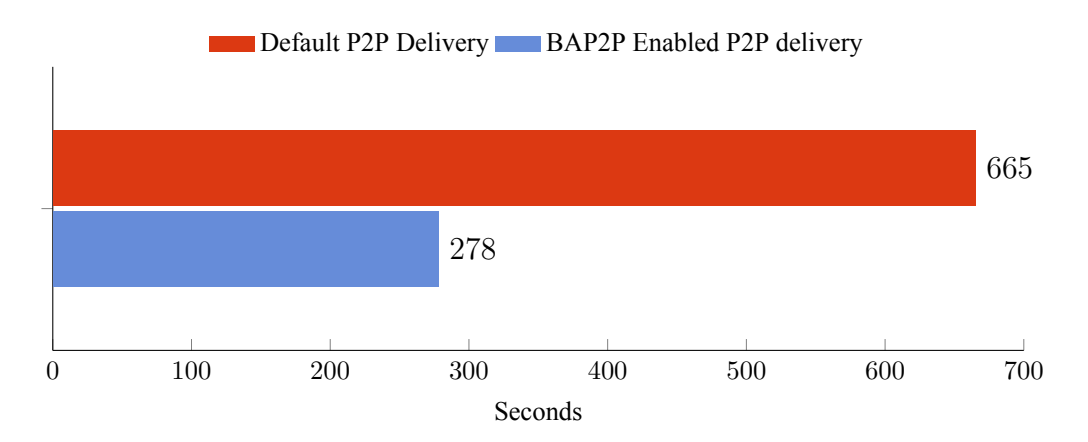

Σχήμα 4.20: 20 χρήστες - Διάρκεια ολοκλήρωσης της παράδοσης P2P περιεχομένου

Στο παρακάτω σχήμα φαίνεται ο αριθμός των αιτήματα για Blocks που πέρασαν από το DVB-T κανάλι ανά γειτονιά, κατά την παράδοση του P2P περιεχομένου σε 20 χρήστες, πριν και μετά την ενεργοποίηση του μηχανισμού. Ο αριθμός των αιτημάτων έχει μειωθεί σημαντικά καθώς ο μηχανισμός κάνει άμεσα διαθέσιμα σε όλους τοπικά, τα κομμάτια που περνάνε από το DVB-T και έτσι τα Blocks που ζητάει έξω από την γειτονία του είναι πολύ λιγότερα.

<span id="page-42-2"></span>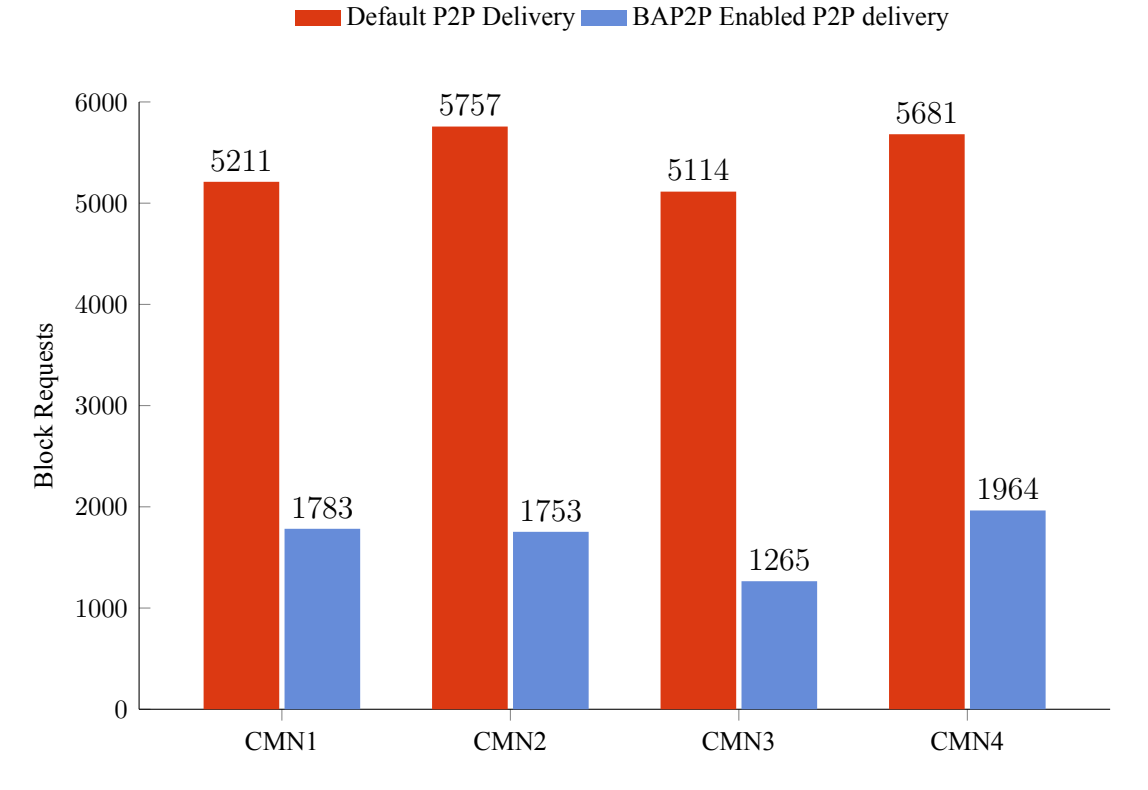

Σχήμα 4.21: 20 χρήστες - Αιτήματα για Blocks που περνάνε από το DVB-T

#### <span id="page-42-0"></span>**4.1.4.2 Αξιολόγηση**

Όπως προκύπτει από τα αποτελέσματα ο μηχανισμός κατάφερε να ελαττώσει την χρησιμοποίηση του DVB-T δικτύου κατά 21,11%. Πιο συγκεκριμένα το 59,41% του περιεχομένου εξυπηρετήθηκε από τον μηχανισμό μέσω του CMN2, CMN3, CMN4 και CMN5 μειώνοντας τον αριθμό των Blocks που πέρασαν από το DVB-T κατά 12869 blocks. Τέλος ο χρόνος ολοκλήρωσης της παράδοσης βελτιώθηκε κατά 387 δευτερόλεπτα.

### <span id="page-42-1"></span>**4.2 Συμπερασματα**

Σε αυτό το κεφάλαιο έγινε η αξιολόγηση του πρότυπου μηχανισμού Broadcast-Aware Peerto-Peer (δηλαδή BAP2P) o οποίος επιτρέπει σε πανομοιότυπα κομμάτια περιεχομένου που είναι διαθέσιμα στον "αέρα" (στο DVB-T κανάλι) να λαμβάνονται ταυτόχρονα από τους CMNs που συμμετέχουν στο δίκτυο. Με αυτό τον τρόπο κάθε CMN λειτουργεί ως ένας κόμβος ανίχνευσης BitTorrent περιεχομένου ο οποίος είναι σε θέση να επεξεργάζεται την ροή δεδομένων του DVB-T αποσπόντα χρήσιμα κομμάτια περιεχομένου που μπορούν να αξιοποιηθούν από τον μηχανισμό και αποθηκεύονται προληπτικά σε αυτόν, σε τοπικό επίπεδο πριν το περιεχόμενο αιτηθεί από τους Peers. Όταν κάποιος Peer ζητήσει αυτά τα κομμάτια ο μηχανισμός είναι σε θέση να του τα προσφέρει τοπικά. Τα πειράματα αξιολόγησης του μηχανισμού έδειξαν πως με την χρήση του μηχανισμού BAP2P ένα torrent αρχείο θα μπορούσε να περάσει από το DVB-T κανάλι, το μέγιστο μέχρι 1,2 φορές. Η αύξηση των διασυνδεδεμένων peer δεν επηρεάζει την απόδοση του μηχανισμού αντίθετα φαίνεται να έχει καλύτερα αποτελέσματα καθώς αυξάνεται ο αριθμός των διασυνδεδεμένων peer. Ο μηχανισμός καταφέρνει να περιορίσει το "βάρος" του φορτίου τόσο στο DVB-T κανάλι όσο και στα κανάλια ανόδου, μεγιστοποιόνταν έτσι την επεκτασιμότητα του συστήματος. Η χρήση του μηχανισμού BAP2P είναι μια καθολική λύση τόσο στο μοντέλο διαδραστικής τηλεόρασης DVB-T όσο και για τα περισσότερα συστήματα ευρυεκπομπής καθώς εκμεταλλεύεται την ευρείας κάλυψης φύση τους.

## <span id="page-43-0"></span>**4.3 Μελλοντικές προτάσεις**

Ένας άλλος τομέας για μελλοντική εργασία είναι η χρήση του μηχανισμού BAP2P ως μία καθολική λύση τόσο στα ευρείας κάλυψης δίκτυα όσο και στα ασύρματα δίκτυα, δεδομένου ότι και στις 2 περιπτώσεις η εκπομπή των δεδομένων δίνεται από ένα κεντρικό σημείο σε πολλούς προορισμούς όπου βρίσκονται οι χρήστες, έτσι ο μηχανισμός BAP2P θα μπορούσε να προσφέρει βοήθεια στην διανομή του περιεχομένου. Στην συνέχεια θα μπορούσε ο μηχανισμός BAP2P να ενσωματωθεί στις εφαρμογές BitTorrent και έτσι ο τελικός χρήστης που είναι συνδεδεμένος σε ένα ασύρματο δίκτυο να επωφελείται από τα δεδομένα που διαβιβάζονται σε άλλους χρήστες του δικτύου.

## <span id="page-44-0"></span>**Κεφάλαιο 5**

## **Παράρτημα**

```
1 import struct
2 import binascii
3
4 UTP_VERSION = 1
5
6 ST_DATA = 0
7 ST_FIN = 1
8 ST_STATE = 2
9 ST_RESET = 3
10 ST_SYN = 4
11
12 UTP_TYPE_NAMES = {
13 ST_DATA: 'DATA',
14 ST_FIN: 'FIN',
15 ST_STATE: 'STATE',
16 ST_RESET: 'RESET',
17 ST_SYN: 'SYN',
18 }
19
20
21 def is_valid_utp(payload):
22 if not payload or len(payload) < 20:
23 return False
24
25 version = struct.unpack("!B", payload[0:1])[0] & 0x0F
26 type = struct.unpack("!B", payload[0:1])[0] >> 4
27
28 if version != UTP_VERSION or not type in [0, 1, 2, 3, 4]:
29 return False
30
31 return True
```

```
32
33
34 class UTPPacketDecodeError(Exception): pass
35
36
37 class UTPPacketExtension():
38 def __init__(self, type, bitmask):
39 self.type = type
40 self.bitmask = bitmask
41
42 def __repr__(self):
43 return "<UTPPacketExtension type:%s length:%s bitmask:%s>" % (
44 self.type,
45 len(self.bitmask),
46 binascii.hexlify(self.bitmask)
47 )
48
49
50 class UTPPacket():
51 def __init__(self, payload=None):
52 self.__version = UTP_VERSION
53 self.type = 0
54 self.__extensions = []
55 self.connection_id = 0
56 self.timestamp microseconds = 0
57 self.timestamp_difference_microseconds = 0
58 self.wnd_size = 0
59 self.seq nr = 0
60 self.ack_nr = 061 self.data = []
62 if payload:
63 self.decode(payload)
64
65 def __repr__(self):
66 return "<UTPPacket version:%s type:%s connid:%s timestamp:%s timestamp_diff:%s" \
67 " wnd_size:%s seq_nr:%s ack_nr:%s exts_len:%s data_len:%s>" % (
68 self.__version,
69 UTP_TYPE_NAMES[self.type],
70 self.connection_id,
71 self.timestamp_microseconds,
72 self.timestamp_difference_microseconds,
73 self.wnd_size,
74 self.seq_nr,
75 self.ack_nr,
```

```
76 len(self.__extensions),
77 len(self.data)
78 )
79
80 def add_utp_packet_ext(self, utp_packet_ext):
81 if isinstance(utp packet ext, UTPPacketExtension):
82 self.__extensions.append(utp_packet_ext)
83
84 def get_utp_packet_ext(self):
85 return self. extensions
86
87 def decode(self, payload):
88
89 if not is_valid_utp(payload):
90 raise UTPPacketDecodeError("Invalid or Malformed UTP Packet")
91
92 # protocol version (4 low bits)
93 self. __version = struct.unpack("!B", payload[0:1])[0] & 0x0F
94 # packet_type (4 high bits)
95 self.type = struct.unpack("!B", payload[0:1])[0] >> 4
96 self.connection_id = struct.unpack("!H", payload[2:4])[0]
97 self.timestamp_microseconds = struct.unpack("!L", payload[4:8])[0]
98 self.timestamp_difference_microseconds = struct.unpack("!L", payload[8:12])[0]
99 self.wnd_size = struct.unpack("!I", payload[12:16])[0]
100 self.seq nr = struct.unpack("!H", payload[16:18])[0]101 self.ack_nr = struct.unpack("!H", payload[18:20])[0]
102
103 #extract extensions
104 next_extension_type = struct.unpack("!B", payload[1:2])[0]
105 data_offset = 20
106 while next_extension_type != 0:
107 extension type = next extension type
108 extension_length = struct.unpack("!B", payload[data_offset + 1:data_offset + 2])[0]
109 extension_bitmask = payload[data_offset + 2:data_offset + (extension_length + 2)]
110 self.__extensions.append(UTPPacketExtension(extension_type, extension_bitmask))
111
112 next_extension_type = struct.unpack("!B", payload[data_offset:data_offset + 1])[0]
113 data_offset += (extension_length + 2)
114
115 self.data = payload[data_offset:]
116
117 def get_stream(self):
118 bytes = struct.pack("!B", self. version \& 0xf | self.type << 4)
119
```

```
120 extension bytes = ''
121 number of extensions = len(self. extensions)
122
123 if number_of_extensions > 0:
124
125 next_extension_type = self.__extensions[0].type
126 bytes += struct.pack("!B", next_extension_type)
127 next ext = 1
128 while True:
129
130 if next_ext < number_of_extensions:
131 next_extension_type = self.__extensions[next_ext].type
132 else:
133 next_extension_type = 0
134
135 extension_bytes += struct.pack("!B", next_extension_type)
136 extension_bytes += struct.pack("!B", len(self.__extensions[next_ext - 1].bitmask))
137 extension_bytes += self.__extensions[next_ext - 1].bitmask
138 next_ext += 1
139
140 if next extension type == 0:
141 break
142 else:
143 bytes += struct.pack("!B", 0)
144
145 bytes += struct.pack("!H", self.connection_id)
146 bytes += struct.pack("!L", self.timestamp_microseconds)
147 bytes += struct.pack("!L", self.timestamp difference microseconds)
148 bytes += struct.pack("!I", self.wnd_size)
149 bytes += struct.pack("!H", self.seq_nr)
150 bytes += struct.pack("!H", self.ack_nr)
151 bytes += extension bytes
152 if self.type == ST_DATA:
153 if isinstance(self.data, str):
154 bytes += ''.join(self.data)
155 else:
156 bytes += self.data
157 return bytes
1 import pcapy
2 import dpkt
3 import logging
4 from threading import Thread
5 import socket
6 import re
```

```
7 import binascii
8 import stats
9
10 from tools import HOSTNAME_NUMBER
11
12 block_re = re.compile('0000400907(?P<index>\w{8})(?P<offset>\w{8})')
13
14 clients = [6, 14, 22, 30, 38]
15 cmns = [1, 2, 3, 4, 5]16
17 local_client_ips = []
18 remote_cmn_subsets = []
19
20 for c in clients:
21 local_client_ips.append('172.16.%s0.%s' % (HOSTNAME_NUMBER, c))
22
23 for c in cmns:
24 if c != HOSTNAME_NUMBER:
25 remote_cmn_subsets.append('172.16.%s0.' % c)
26
27 cacher ip = '10.0.67.%s0' % HOSTNAME NUMBER
28 server_ip = '192.168.50.3'
29
30
31 def is_local_peer(ip):
32 if ip in local_client_ips:
33 return True
34 return False
35
36
37 def is_remote_cmn(ip):
38 if ip[:10] in remote_cmn_subsets:
39 return True
40 return False
41
42
43 def is_server(ip):
44 if ip == server_ip:
45 return True
46 return False
47
48
49 def is cacher(ip):
```

```
50 if ip == cacher_ip:
```

```
51 return True
52 return False
53
54
55 class InternalTrafficSniffer(Thread):
56 def init (self, dev='eth1'):
57 Thread.__init__(self)
58
59 #self.expr = 'udp and dst port %s' % port
60 self.expr = 'udp or tcp'
61 self.dev = dev
62 #self.expr = 'tcp'
63
64 self.maxlen = 65535 # max size of packet to capture
65 self.promiscuous = 1 # promiscuous mode?
66 self.read_timeout = 100 # in milliseconds
67 self.max pkts = -1 # number of packets to capture; -1 => no limit
68
69 self.active = True
70 self.p = pcapy.open_live(dev, self.maxlen, self.promiscuous, self.read_timeout)
71 self.p.setfilter(self.expr)
72 logging.info('Piece Sniffer started...')
73 logging.debug('Pcap Filter: \"%s\"' % self.expr)
74
75 def internal_block_stats(self, src, dst):
76
77 #skip outgoing client self traffic (count only cmn exchange outgoing blocks)
78 if is local peer(src) and src.endswith('.6') and self.dev == 'eth1.1':
\frac{1}{1} is_remote_cmn(dst): stats.in_cl1['cmn_ex_out'] += 1
80 return
81
82 if is local peer(src) and src.endswith('.14') and self.dev == 'eth1.2':
83 if is_remote_cmn(dst): stats.in_cl2['cmn_ex_out'] += 184 return
85
86 if is local peer(src) and src.endswith('.22') and self.dev == 'eth1.3':
87 if is_remote_cmn(dst): stats.in_cl3['cmn_ex_out'] += 188 return
89
90 if is_local_peer(src) and src.endswith('.30') and self.dev == 'eth1.4':
91 if is_remote_cmn(dst): stats.in_cl4['cmn_ex_out'] += 192 return
93
94 if is_local_peer(src) and src.endswith('.38') and self.dev == 'eth1.5':
```

```
95 if is remote cmn(dst): stats.in cl5['cmn ex out'] += 196 return
97
98 # if destination is local peer
99 if is_local_peer(dst):
100
101 # if source is local peer
102 if is_local_peer(src):
103
104 # if dst is client 1
105 if str(dst).endswith('.6'):
106 if str(src).endswith('.14'): stats.in_cl1['cl2'] += 1107 elif str(src).endswith('.22'): stats.in cl1['cl3'] += 1108 elif str(src).endswith('.30'): stats.in_cl1['cl4'] += 1
109 elif str(src).endswith('.38'): stats.in_cl1['cl5'] += 1
110
111 # if dst is client 2
112 if str(dst).endswith('.14'):
113 if str(src).endswith('.6'): stats.in_cl2['cl1'] += 1114 elif str(src).endswith('.22'): stats.in_cl2['cl3'] += 1
115 elif str(src).endswith('.30'): stats.in cl2['cl4'] += 1116 elif str(src).endswith('.38'): stats.in_cl2['cl5'] += 1
117
118 # if dst is client 3
119 if str(dst).endswith('.22'):
120 if str(src).endswith('.6'): stats.in_cl3['cl1'] += 1
121 elif str(src).endswith('.14'): stats.in_cl3['cl2'] += 1
122 elif str(src).endswith('.30'): stats.in cl3['cl4'] += 1123 elif str(src).endswith('.38'): stats.in_cl3['cl5'] += 1
124
125 \# if dst is client 4
126 if str(dst).endswith('.30'):
127 if str(src).endswith('.6'): stats.in_cl4['cl1'] += 1128 elif str(src).endswith('.14'): stats.in_cl4['cl2'] += 1129 elif str(src).endswith('.22'): stats.in_cl4['cl3'] += 1
130 elif str(src).endswith('.38'): stats.in_cl4['cl5'] += 1
131
132 \# if dst is client 5
133 if str(dst).endswith('.38'):
134 if str(src).endswith('.6'): stats.in_cl5['cl1'] += 1135 elif str(src).endswith('.14'): stats.in_cl5['cl2'] += 1
136 elif str(src).endswith('.22'): stats.in_cl5['cl3'] += 1
137 elif str(src).endswith('.30'): stats.in cl5['cl4'] += 1138
```

```
139 # if source is server
140 if is server(src):
141 if str(dst).endswith('.6'): stats.in_cl1['srv'] += 1
142 elif str(dst).endswith('.14'): stats.in_cl2['srv'] += 1143 elif str(dst).endswith('.22'): stats.in_cl3['srv'] += 1
144 elif str(dst).endswith('.30'): stats.in cl4['srv'] += 1145 elif str(dst).endswith('.38'): stats.in_cl5['srv'] += 1
146
147 # if source is remote cmn
148 if is remote cmn(src):
149 if str(dst).endswith('.6'): stats.in_cl1['cmn_ex_in'] += 1
150 elif str(dst).endswith('.14'): stats.in_cl2['cmn_ex_in'] += 1151 elif str(dst).endswith('.22'): stats.in_cl3['cmn_ex_in'] += 1
152 elif str(dst).endswith('.30'): stats.in_cl4['cmn_ex_in'] += 1
153 elif str(dst).endswith('.38'): stats.in_cl5['cmn_ex_in'] += 1
154
155 # if source is cacher
156 if is_cacher(src):
157 if str(dst).endswith('6'): stats.in_cll['cache'] += 1
158 elif str(dst).endswith('.14'): stats.in_cl2['cache'] += 1
159 elif str(dst).endswith('.22'): stats.in cl3['cache'] += 1160 elif str(dst).endswith('.30'): stats.in_cl4['cache'] += 1
161 elif str(dst).endswith('.38'): stats.in_cl5['cache'] += 1
162
163 #@staticmethod
164 def cb(self, hdr, data):
165
166 if not data:
167 return
168
169 eth = dpkt.ethernet.Ethernet(str(data))
170
171 #ip validation
172 if eth.type != dpkt.ethernet.ETH_TYPE_IP:
173 return
174
175 ip = eth.data176
177 try:
178 if ip.p != dpkt.ip.IP_PROTO_UDP and ip.p != dpkt.ip.IP_PROTO_TCP:
179 return
180 except:
181 return
182
```

```
183 #tcp udp validation
184 #if ip.p != dpkt.ip.IP_PROTO_UDP and ip.p != dpkt.ip.IP_PROTO_TCP:
185 # return
186
187 src_ip = socket.inet_ntoa(ip.src)
188 dst_ip = socket.inet_ntoa(ip.dst)
189
190 if ip.p == dpkt.ip.IP_PROTO_TCP:
191 tcp = ip.data
192
193 try:
194 stats.bitrate_current += len(tcp.data)
195 except:
196 return
197
198 for m in block_re.finditer(binascii.hexlify(tcp.data)):
199 self.internal_block_stats(src_ip, dst_ip)
200
201 def stop(self):
202 logging.info('Piece Sniffer stopped...')
203 self.active = False
204
205 def run(self):
206 while self.active:
207 self.p.dispatch(0, self.cb)
 1 import pcapy
 2 import dpkt
 3 import logging
 4 from btcacher import PieceManager
 5 from threading import Thread
 6 import socket
 7 import re
 8 import binascii
 9 import stats
10
11 block_re = re.compile('0000400907(?P<index>\w{8})(?P<offset>\w{8})')
12
13 from tools import HOSTNAME_NUMBER
14
15 class PieceSniffer(Thread):
16 def \_init\_ (self, dev='dvb0_0'):
17 Thread._init_(self)
18
19 #self.expr = 'udp and dst port %s' % port
```

```
20 self.expr = 'udp or tcp'
21 #self.expr = 'tcp'
22
23 self.maxlen = 65535 # max size of packet to capture
24 self.promiscuous = 1 # promiscuous mode?
25 self.read timeout = 100 # in milliseconds
26 self.max_pkts = -1 # number of packets to capture; -1 => no limit
27
28 self.active = True
29 self.p = pcapy.open_live(dev, self.maxlen, self.promiscuous, self.read_timeout)
30 self.p.setfilter(self.expr)
31 logging.info('Piece Sniffer started...')
32 logging.debug('Pcap Filter: \"%s\"' % self.expr)
33
34 @staticmethod
35 def cb(hdr, data):
36
37 if not data:
38 return
39
40 eth = dpkt.ethernet.Ethernet(str(data))
41
42 #ip validation
43 if eth.type != dpkt.ethernet.ETH_TYPE_IP:
44 return
45
46 ip = eth.data
47
48 try:
49 if ip.p != dpkt.ip.IP_PROTO_UDP and ip.p != dpkt.ip.IP_PROTO_TCP:
50 return
51 except:
52 return
53
54 #tcp udp validation
55 #if ip.p != dpkt.ip.IP_PROTO_UDP and ip.p != dpkt.ip.IP_PROTO_TCP:
56 # return
57
58 src_ip = socket.inet_ntoa(ip.src)
59 dst_ip = socket.inet_ntoa(ip.dst)
60
61 if ip.p == dpkt.ip.IP_PROTO_TCP:
62 tcp = ip.data
63
```

```
64 try:
65 stats.bitrate current += len(tcp.data)
66 except:
67 return
68
69 for m in block_re.finditer(binascii.hexlify(tcp.data)):
70 stats.blocks_count += 1
71
72 block = m \cdot q \text{rows} ()
73 block index = int(block[0], 16)74 block_offset = int(block[1], 16)75
76 #print 'block %s %s' % (block_index, block_offset)
77 #PieceSniffer.dvbt_block_stats(src_ip, dst_ip)
78 PieceManager.add_block(block_index, block_offset, '')
79 #PieceManager.print_stats()
80
81 def stop(self):
82 logging.info('Piece Sniffer stopped...')
83 self.active = False
84
85 def run(self):
86 while self.active:
87 self.p.dispatch(0, PieceSniffer.cb)
1 import pcapy
2 import dpkt
3 import logging
4 from btcacher import PieceManager
5 from threading import Thread
6 import re
7 import binascii
8 import stats
9
10 piece_request_re = re.compile('0000000d06(?P<index>\w{8})(?P<offset>\w{8})(?P<length>\w{8})')
11
12
13 class PieceRequestSniffer(Thread):
14 def __init_(self, dev='eth0'):
15 Thread. init (self)
16
17 self.expr = 'udp or tcp'
18
19 self.maxlen = 65535 # max size of packet to capture
20 self.promiscuous = 1 # promiscuous mode?
```

```
21 self.read timeout = 100 # in milliseconds
22 self.max pkts = -1 # number of packets to capture; -1 => no limit
23
24 self.active = True
25 self.p = pcapy.open_live(dev, self.maxlen, self.promiscuous, self.read_timeout)
26 self.p.setfilter(self.expr)
27 logging.info('Piece Request Sniffer started...')
28 logging.debug('Pcap Filter: \"%s\"' % self.expr)
29
30 @staticmethod
31 def cb(hdr, data):
32
33 if not data:
34 return
35
36 eth = dpkt.ethernet.Ethernet(str(data))
37
38 #ip validation
39 if eth.type != dpkt.ethernet.ETH_TYPE_IP:
40 return
41
42 ip = eth.data
43
44 try:
45 if ip.p != dpkt.ip.IP_PROTO_UDP and ip.p != dpkt.ip.IP_PROTO_TCP:
46 return
47 except:
48 return
49
50 if ip.p == dpkt Lip.P.PROTO_TCP:
51 tcp = ip.data
5253 try:
54 hex_data = binascii.hexlify(tcp.data)
55 except:
56 return
57 request_blocks = piece_request_re.findall(hex_data)
58 if len(request_blocks) == 0:
59 return
60
61 for block in request_blocks:
62 stats.block_requests += 1
63 block index = int(block[0], 16)64 block_offset = int(block[1], 16)
```

```
65 length = int(block[2], 16)66
67 is_cached = PieceManager.do_i_have_block(block_index, block_offset)
68 if is_cached:
69 stats.block_requests_already_have += 1
70
71 if ip.p == dpkt Lip.ID PROTO_UDP:
72 udp = ip.data
73
74 #btutp validation
75 if not btutp.is_btutp(udp.data):
76 return
77
78 #utp_packet = btutp.btutp_decoder(udp.data)
79 pkt = BtUtpPacket()
80 pkt.decode(udp.data)
81
82 is_cached = PieceManager.do_i_have_block(pkt.block_index, pkt.block_offset)
83 if is_cached:
84 stats.block_requests_already_have += 1
85
86 def stop(self):
87 logging.info('Piece Request Sniffer stopped...')
88 self.active = False
89
90 def run(self):
91 while self.active:
92 self.p.dispatch(0, PieceRequestSniffer.cb)
1 import pcapy
2 import dpkt
3 import logging
4 from btcacher import PieceManager
5 from threading import Thread
6 import socket
7 import re
8 import binascii
9 import stats
10
11 block re = re.compile('0000400907(?P<index>\w{8})(?P<offset>\w{8})')
12
13 from tools import HOSTNAME_NUMBER
14
15 class PieceSniffer(Thread):
16 def __init__(self, dev='dvb0_0'):
```

```
17 Thread.__init__(self)
18
19 #self.expr = 'udp and dst port %s' % port
20 self.expr = 'udp or tcp'
21 #self.expr = 'tcp'
22
23 self.maxlen = 65535 # max size of packet to capture
24 self.promiscuous = 1 # promiscuous mode?
25 self.read_timeout = 100 # in milliseconds
26 self.max pkts = -1 # number of packets to capture; -1 => no limit
27
28 self.active = True
29 self.p = pcapy.open_live(dev, self.maxlen, self.promiscuous, self.read_timeout)
30 self.p.setfilter(self.expr)
31 logging.info('Piece Sniffer started...')
32 logging.debug('Pcap Filter: \"%s\"' % self.expr)
33
34
35 @staticmethod
36 def cb(hdr, data):
37
38 if not data:
39 return
40
41 eth = dpkt.ethernet.Ethernet(str(data))
42
43 #ip validation
44 if eth.type != dpkt.ethernet.ETH_TYPE_IP:
45 return
46
47 ip = eth.data
48
49 try:
50 if ip.p != dpkt.ip.IP_PROTO_UDP and ip.p != dpkt.ip.IP_PROTO_TCP:
51 return
52 except:
53 return
54
55 #tcp udp validation
56 #if ip.p != dpkt.ip.IP_PROTO_UDP and ip.p != dpkt.ip.IP_PROTO_TCP:
57 # return
58
59 src ip = socket.inet \tntoa(ip.src)60 dst_ip = socket.inet_ntoa(ip.dst)
```

```
61
62 if ip.p == dpkt Lip IP PROTO TCP:
tcp = ip.data64
65 try:
66 stats.bitrate_current += len(tcp.data)
67 except:
68 return
69
70 for m in block_re.finditer(binascii.hexlify(tcp.data)):
71 stats.blocks_count += 1
72
73 block = m.groups()
74 block_index = int(block[0], 16)75 block_offset = int(block[1], 16)76
77 #print 'block %s %s' % (block_index, block_offset)
78 #PieceSniffer.dvbt_block_stats(src_ip, dst_ip)
79 PieceManager.add_block(block_index, block_offset, '')
80 #PieceManager.print_stats()
81
82 #udp validation
83 if ip.p == dpkt Lip.ID_PROTO_UDP:
84 udp = ip.data
85
86 #btutp validation
87 if not btutp.is_btutp(udp.data):
88 return
89
90 pkt = BtUtpPacket()
91 pkt.decode(udp.data)
9293 #data type only
94 if \text{pkt type} == 0:95 PieceManager.packetManipulate(pkt)
96
97 def stop(self):
98 logging.info('Piece Sniffer stopped...')
99 self.active = False
100
101 def run(self):
102 while self.active:
103 self.p.dispatch(0, PieceSniffer.cb)
```

```
1 import stats
\overline{2}3 NEW_PIECES_HAVE = []
4
5 class PieceManager():
6 \qquad \qquad \boxed{\text{pieces}} = [ ]7
8 def \_init_ (self):9 pass
10
11 @staticmethod
12 def add_block(index, offset, data):
13 piece = PieceManager.__get_piece(index)
14 if piece:
15 if not piece.is_completed() and not PieceManager.__block_exists(piece, offset):
16 piece.add_block(Block(offset, data))
17 if piece.is_completed():
18 NEW_PIECES_HAVE.append(index)
19 else:
20 new_piece = Piece(index)
21 new_piece.add_block(Block(offset, data))
22 PieceManager.__pieces.append(new_piece)
23
24 @staticmethod
25 def __get_piece(index):
26 for p in PieceManager.__pieces:
27 if p.index == index:
28 return p
29 return None
30
31 @staticmethod
32 def do_i_have_block(index, offset):
33 for p in PieceManager. __pieces:
34 if p.index == index:
35 for block in p.blocks:
36 if block.offset == offset:
37 return True
38 break
39 return False
40
41 @staticmethod
42 def do_i_have(index):
43 for p in PieceManager.__pieces:
```

```
44 if p.index == index and p.is_completed():
```

```
45 return True
46 return False
47
48 @staticmethod
49 def sort_pieces():
50 PieceManager.__pieces.sort(key=lambda x: x.index)
51
52 @staticmethod
53 def __block_exists(piece, offset):
54 for block in piece.blocks:
55 if block.offset == offset:
56 return True
57 return False
58
59
60 class Piece():
61 def __init__(self, index):
62 self.index = index
63 self.blocks = []
64
65 def add_block(self, block):
66 stats.cached_blocks_count += 1
67 self.blocks.append(block)
68 #sort blocks if completed
69 if self.is_completed():
70 self.blocks.sort(key=lambda x: x.offset)
71
72 def is_completed(self):
73 if len(self.blocks) == 2:
74 return True
75 return False
76
77
78
79 class Block():
80 def __init__(self, offset, data):
81 self.offset = offset
82 self.data = data
```
## <span id="page-61-0"></span>**Βιβλιογραφία**

- <span id="page-61-1"></span>[1] G. Mastorakis V. Zacharopoulos E. Pallis, C. Mantakas. Digital switchover in uhf: the athena concept for broadband access. 2005. URL [http://www.eurasip.org/Proceedings/](http://www.eurasip.org/Proceedings/Ext/IST05/papers/110.pdf) [Ext/IST05/papers/110.pdf](http://www.eurasip.org/Proceedings/Ext/IST05/papers/110.pdf).
- <span id="page-61-2"></span>[2] C. Skianis V. Zacharopoulos E. Markakis, E. Pallis. Optimised network resource exploitation in interactive broadcasting environments via p2p constellations. 2012. URL [http://www.ict-alicante.eu/validation/download/papers/t4.1\\_icnc12.pdf](http://www.ict-alicante.eu/validation/download/papers/t4.1_icnc12.pdf).
- <span id="page-61-3"></span>[3] S. MJ Dempsey J. Fiedler K. Koutsopoulos E. Markakis S. Garvey N. Pereira S. Denazis S. Tombros E. Pallis O. Koufopavlou . Christakidis, N. Efthymiopoulos. Integrating peerto-peer with next generation networks. 2011. URL [http://www.ict-vitalpp.upatras.gr/](http://www.ict-vitalpp.upatras.gr/pdf/papers/Integrating%20P2P%20with%20Next%20Generation%20Networks.pdf) [pdf/papers/Integrating%20P2P%20with%20Next%20Generation%20Networks.pdf](http://www.ict-vitalpp.upatras.gr/pdf/papers/Integrating%20P2P%20with%20Next%20Generation%20Networks.pdf).
- <span id="page-61-4"></span>[4] ETSI EN 300 744. Digital video broadcasting (dvb); framing structure, channel coding and modulation for digital terrestrial television. 2009. URL [http://www.etsi.org/deliver/](http://www.etsi.org/deliver/etsi_en/300700_300799/300744/01.06.01_60/en_300744v010601p.pdf) [etsi\\_en/300700\\_300799/300744/01.06.01\\_60/en\\_300744v010601p.pdf](http://www.etsi.org/deliver/etsi_en/300700_300799/300744/01.06.01_60/en_300744v010601p.pdf).
- <span id="page-61-5"></span>[5] ETSI EN 301 192. Digital video broadcasting (dvb); dvb specification for data broadcasting. 2006. URL [http://www.etsi.org/deliver/etsi\\_en/301100\\_301199/301192/01.](http://www.etsi.org/deliver/etsi_en/301100_301199/301192/01.04.01_40/en_301192v010401o.pdf) [04.01\\_40/en\\_301192v010401o.pdf](http://www.etsi.org/deliver/etsi_en/301100_301199/301192/01.04.01_40/en_301192v010401o.pdf).
- <span id="page-61-6"></span>[6] J.C. Rault. The coded orthogonal frequency division multiplexing (cofdm) technique, and its application to digital radio broadcasting towards mobile receivers. 1989. URL [http:](http://ieeexplore.ieee.org/xpl/login.jsp?tp=&arnumber=64008) [//ieeexplore.ieee.org/xpl/login.jsp?tp=&arnumber=64008](http://ieeexplore.ieee.org/xpl/login.jsp?tp=&arnumber=64008).
- <span id="page-61-7"></span>[7] U. Reimers. Dvb-t: the cofdm-based system for terrestrial television. 1997. URL [http:](http://ieeexplore.ieee.org/xpl/login.jsp?tp=&arnumber=581222) [//ieeexplore.ieee.org/xpl/login.jsp?tp=&arnumber=581222](http://ieeexplore.ieee.org/xpl/login.jsp?tp=&arnumber=581222).
- <span id="page-61-8"></span>[8] ETS 300 801. Digital video broadcasting (dvb); interaction channel through public switched telecommunications network (pstn) / integrated services digital networks (isdn). 1997. URL [http://www.etsi.org/deliver/etsi\\_i\\_ets/300800\\_300899/300801/01\\_60/ets\\_](http://www.etsi.org/deliver/etsi_i_ets/300800_300899/300801/01_60/ets_300801e01p.pdf) [300801e01p.pdf](http://www.etsi.org/deliver/etsi_i_ets/300800_300899/300801/01_60/ets_300801e01p.pdf).
- <span id="page-61-9"></span>[9] T. Ahmed I. Djama. A cross-layer interworking of dvb-t and wlan for mobile iptv service delivery. 2007. URL [http://www.ict-alicante.eu/validation/download/papers/t4.](http://www.ict-alicante.eu/validation/download/papers/t4.1_icnc12.pdf) [1\\_icnc12.pdf](http://www.ict-alicante.eu/validation/download/papers/t4.1_icnc12.pdf).
- <span id="page-62-0"></span>[10] H. Zimmermann. Osi reference model – the iso model of architecture for open systems interconnection. 28:425–432, April 1980. URL [http://www.comsoc.org/livepubs/50\\_](http://www.comsoc.org/livepubs/50_journals/pdf/RightsManagement_eid=136833.pdf) [journals/pdf/RightsManagement\\_eid=136833.pdf](http://www.comsoc.org/livepubs/50_journals/pdf/RightsManagement_eid=136833.pdf).
- <span id="page-62-1"></span>[11] J. Postel. Rfc791 internet protocol. September 1981. URL [https://www.ietf.org/rfc/](https://www.ietf.org/rfc/rfc791.txt) [rfc791.txt](https://www.ietf.org/rfc/rfc791.txt).
- <span id="page-62-2"></span>[12] A. Norberg. utp utorrent transmission protocol. 2009. URL [http://www.bittorrent.org/](http://www.bittorrent.org/beps/bep_0029.html) [beps/bep\\_0029.html](http://www.bittorrent.org/beps/bep_0029.html).
- <span id="page-62-3"></span>[13] G. Camarillo. Rfc5694 peer-to-peer (p2p) architecture: Definition, taxonomies, examples, and applicability. November 2009. URL <http://tools.ietf.org/html/rfc5694>.
- <span id="page-62-4"></span>[14] Stephanos Androutsellis-Theotokis and Diomidis Spinellis. A survey of peer-to-peer content distribution technologies. *ACM Computing Surveys (CSUR)*, 36(4):335–371, 2004. URL <http://dl.acm.org/citation.cfm?id=1041681>.
- <span id="page-62-5"></span>[15] Bram Cohen. The bittorrent protocol specification. 2008. URL [http://www.bittorrent.](http://www.bittorrent.org/beps/bep_0003.html) [org/beps/bep\\_0003.html](http://www.bittorrent.org/beps/bep_0003.html).
- <span id="page-62-6"></span>[16] Andrew Loewenstern and Arvid Norberg. Dht protocol. 2008. URL [http://www.](http://www.bittorrent.org/beps/bep_0005.html) [bittorrent.org/beps/bep\\_0005.html](http://www.bittorrent.org/beps/bep_0005.html).
- <span id="page-62-7"></span>[17] pcapy. URL [http://corelabs.coresecurity.com/index.php?module=Wiki&action=view&type=](http://corelabs.coresecurity.com/index.php?module=Wiki&action=view&type=tool&name=Pcapy) [tool&name=Pcapy](http://corelabs.coresecurity.com/index.php?module=Wiki&action=view&type=tool&name=Pcapy).
- <span id="page-62-8"></span>[18] Autonomotorrent. URL <https://github.com/abhijeeth/AutonomoTorrent>.
- <span id="page-62-9"></span>[19] Transmission. URL <https://www.transmissionbt.com/>.
- <span id="page-62-10"></span>[20] Vuze. URL <http://www.vuze.com/>.